# **Integração via Web Service de Pedidos - Logix**

## **Contexto de negócio**

Com o desenvolvimento de Web Service para as principais rotinas do módulo Pedido de Venda do Logix, é possível a utilização dessas funcionalidades/serviços em uma variada gama de aplicações, como por exemplo páginas WEB, aplicativos mobile, Fluig e outros sistemas que suportam requisições HTTP com protocolo REST.

## **Sistemas Envolvidos**

• ERP Logix - Módulo de Pedidos de Venda.

## **Escopo**

Foram desenvolvidos Web Services (WS) no sistema REST para as seguintes funcionalidades do módulo Pedidos do produto Logix:

- Inclusão de pedido.
- Consulta de pedido.
- Modificação de pedido.
- Simulação de faturamento com base no pedido.
- Cancelamento parcial de pedido.
- Cancelamento total de pedido.
- Exclusão de pedido em análise.

Cada Web Service recebe parâmetros de entrada, realiza uma determinada operação e retorna alguns parâmetros de saída. Na secção "Web Services", serão detalhados cada um dos parâmetros.

Para os parâmetros de entrada, existem três tipos diferentes: **PathParam, QueryString e PayLoad.** No link a seguir, é possível entender a diferença entre eles e como utilizá-los: 2. Parâmetros de Entrada

Todos os WS foram desenvolvidos com base na rotina de pedidos da versão 12, sendo que alguns conceitos/rotinas não foram previstos, por exemplo:

- Integração com módulo de Fluxo de Caixa.
- Conceito de Kit.
- Integração com módulo de Assistência Técnica.
- Conceito de cota de representante.
- Previsão de produção.

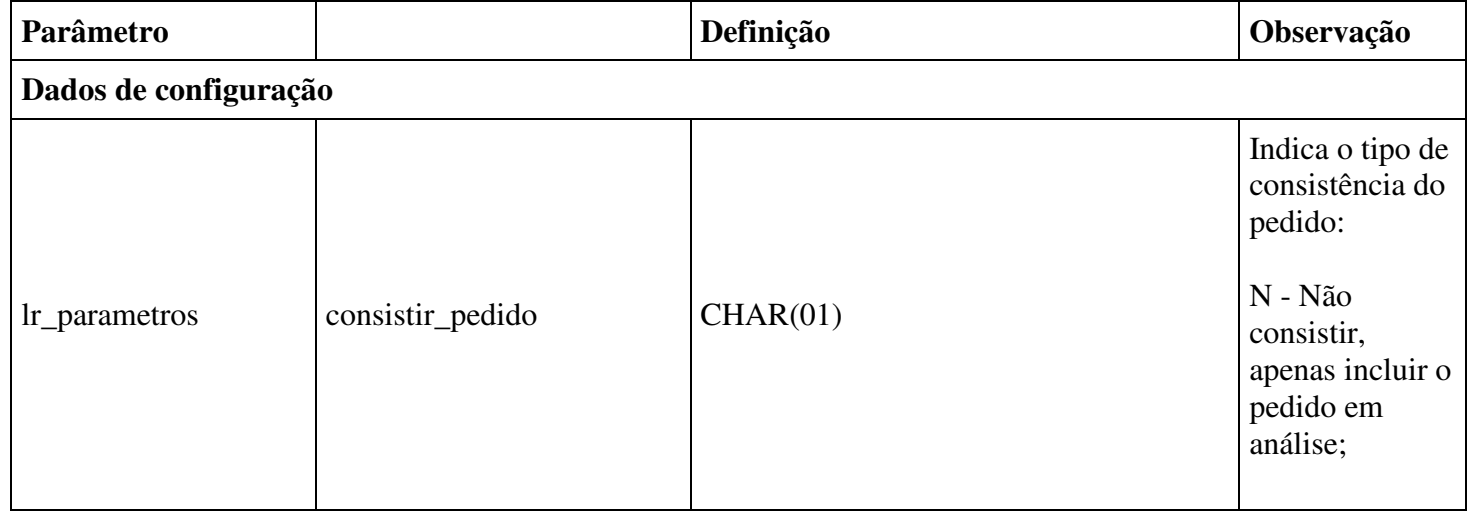

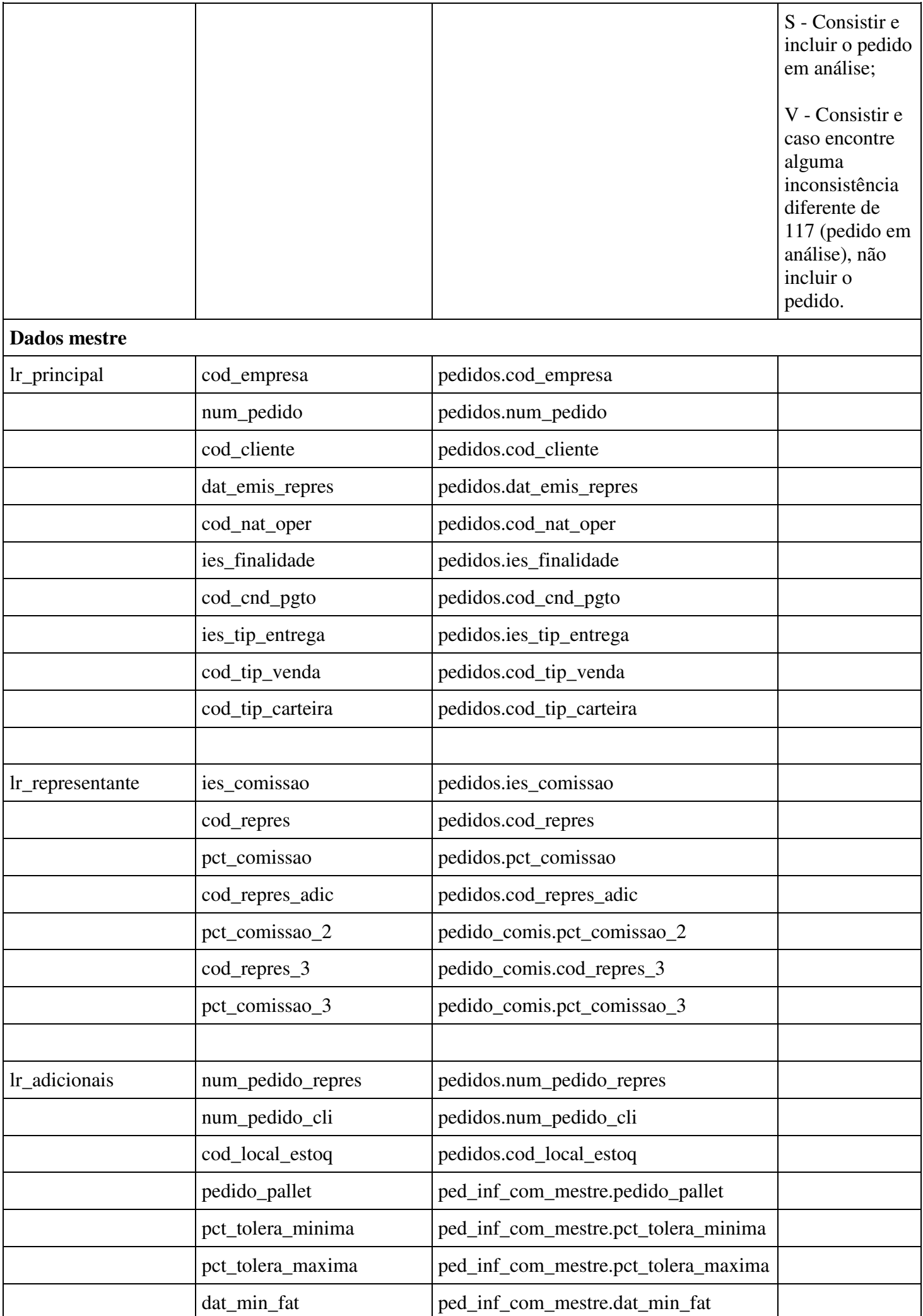

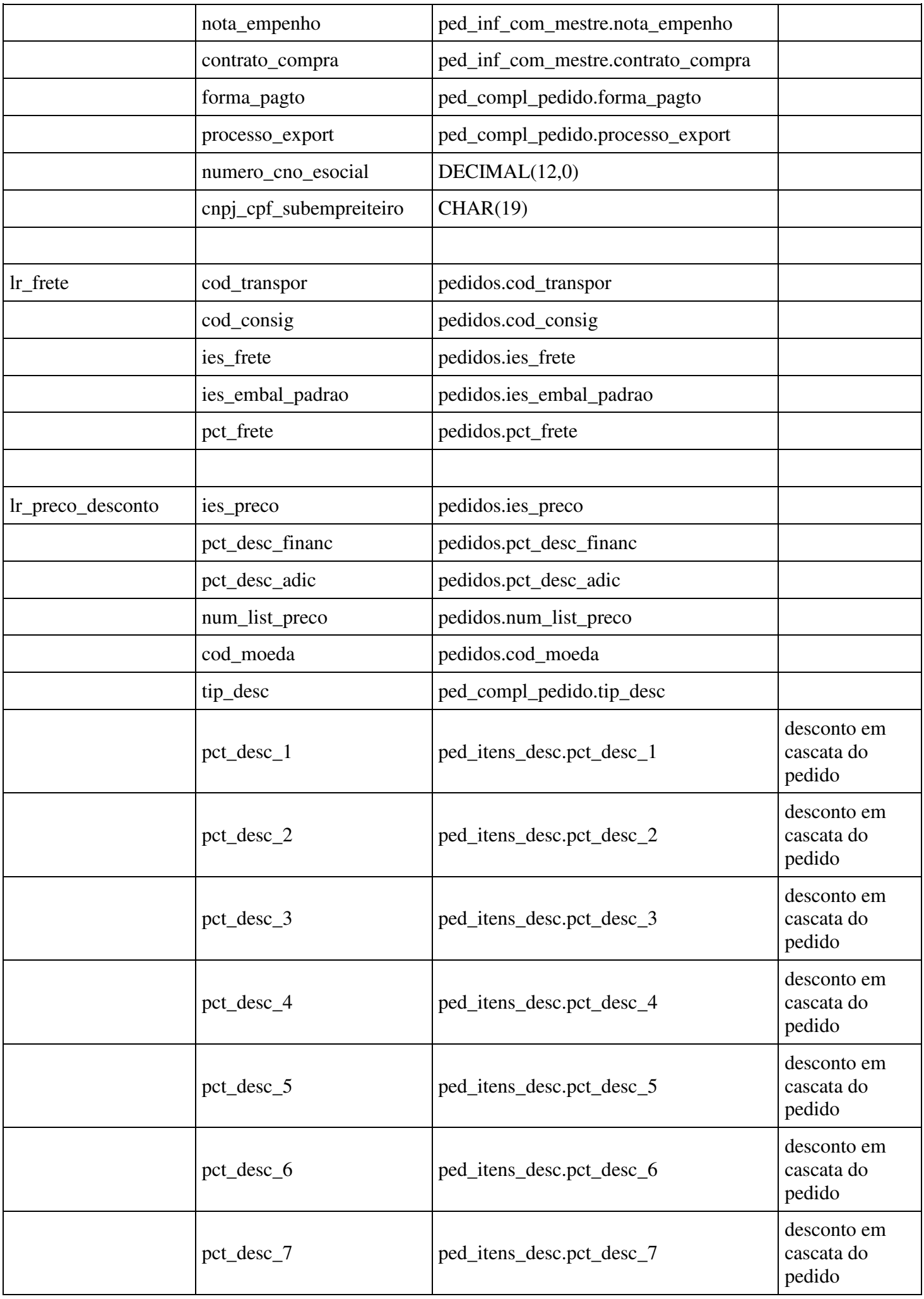

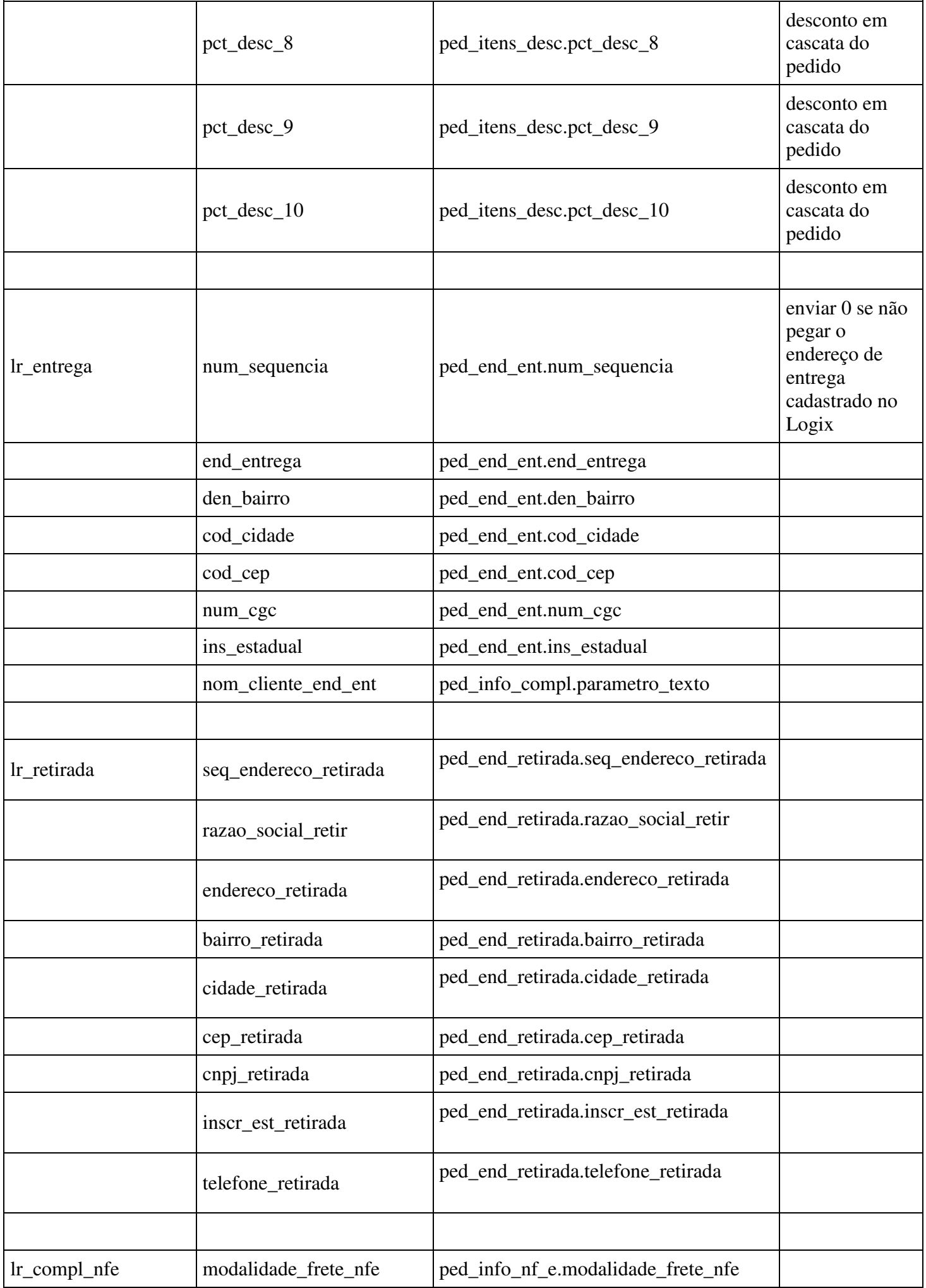

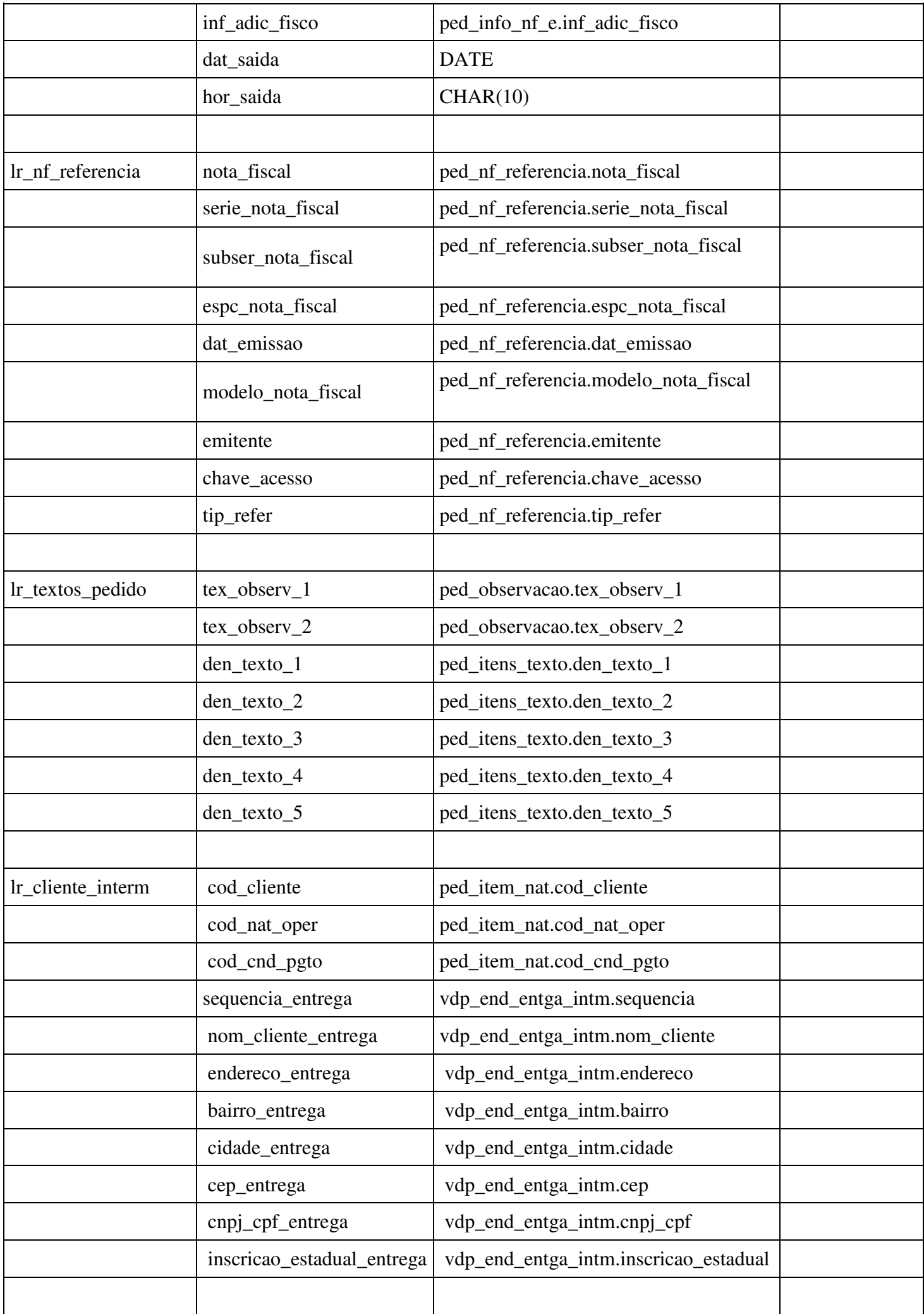

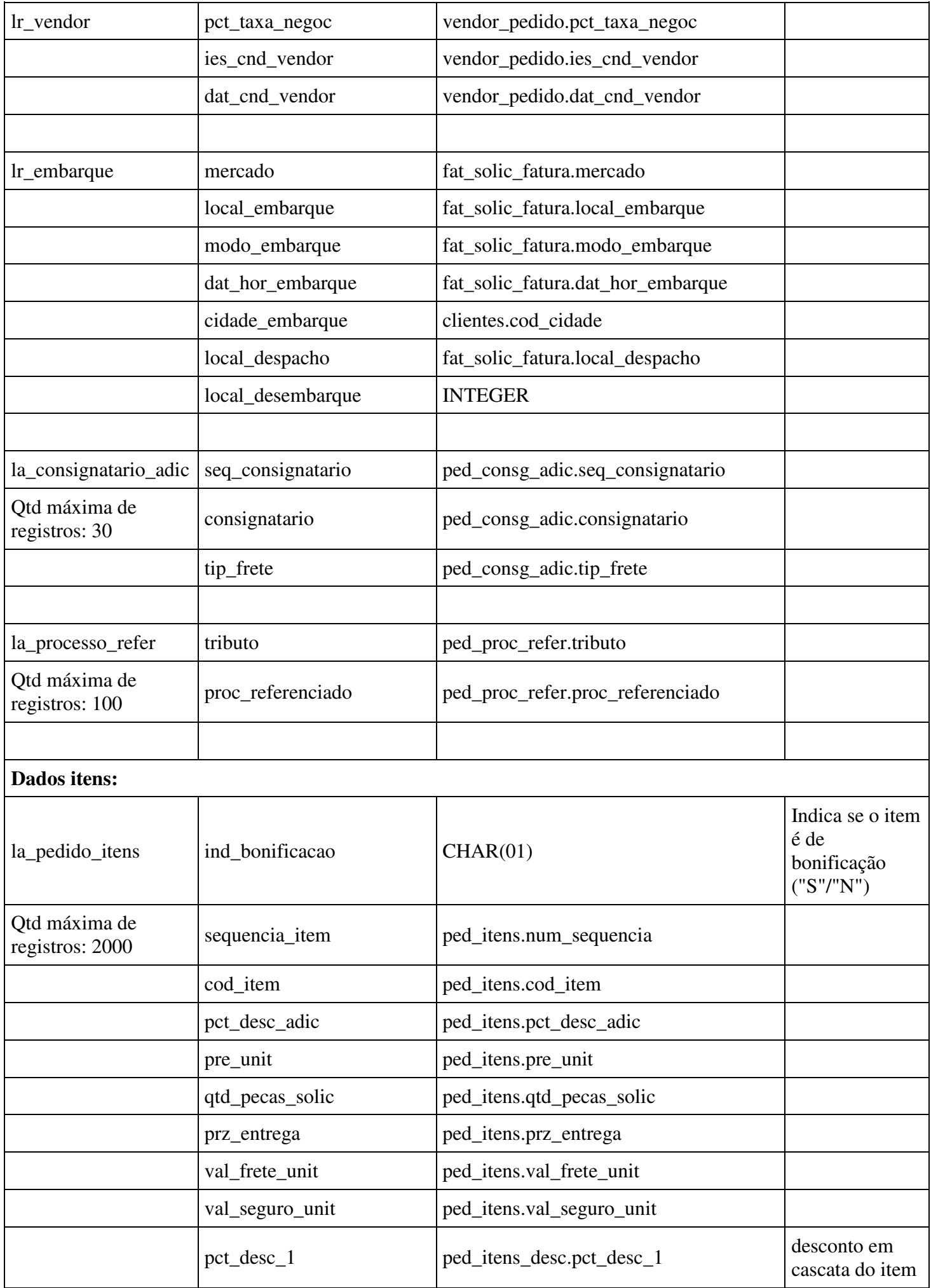

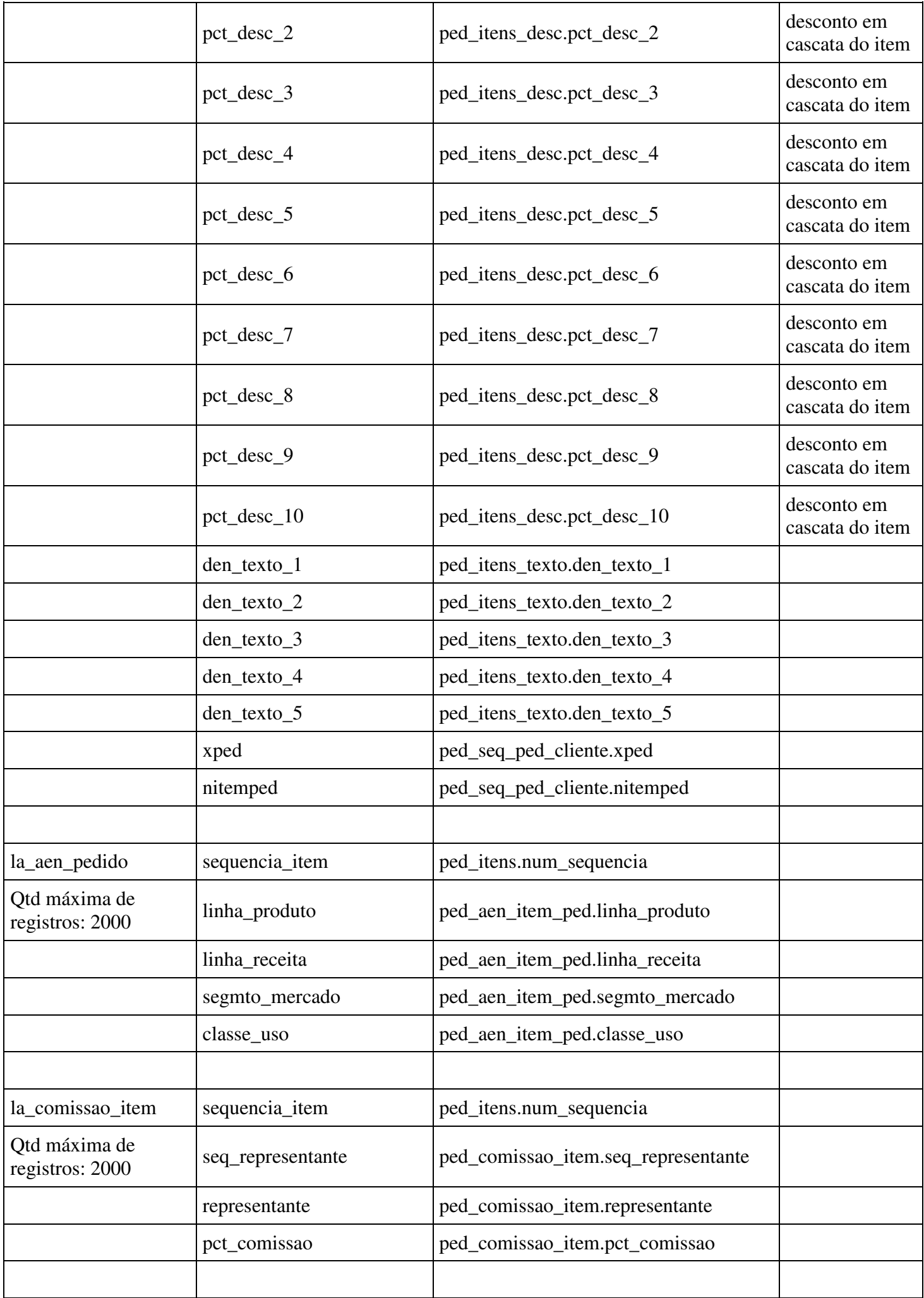

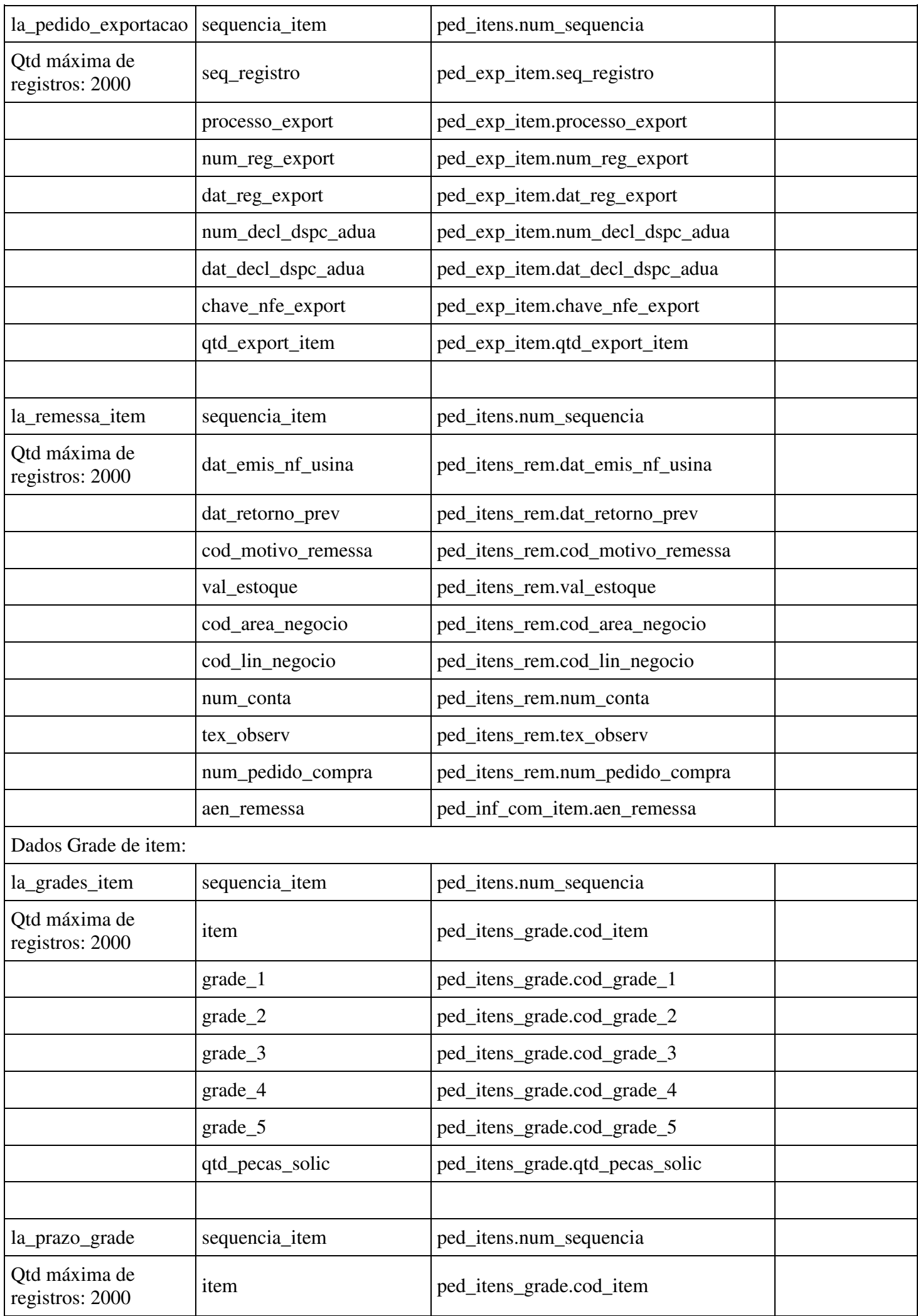

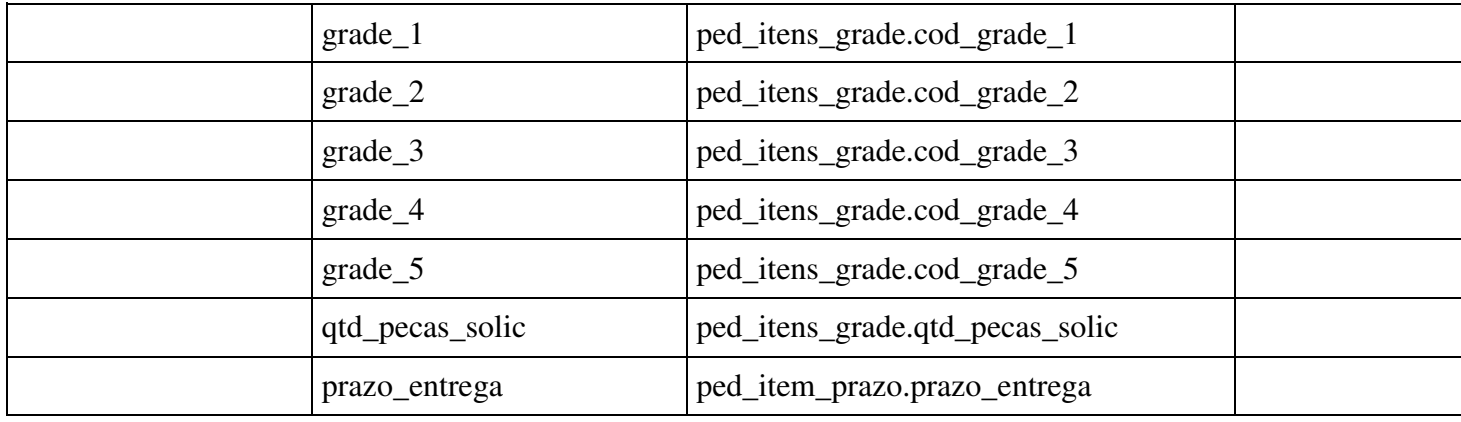

Para mais informações sobre o sistema REST na TOTVS, consulte o link: REST ADVPL.

## **Pré-requisitos instalação/implantação/utilização**

- Logix versão 12 com pacote mínimo 12.1.17.
- Server TOTVS TEC configurado com serviço REST. Para mais informações verifique: 01. Configuração.
- Executar o conversor de parâmetro VDP02533 no LOG00086 (Administração de Parâmetros) e configurar o parâmetro "Motivo de desbloqueio dos pedidos via Web Service.".

• Executar o programa VDP10090 (Aprovação de Consistências) para criação da nova consistência 127. Se necessário atualizar o nível de aprovação.

• Liberar no Firewall a porta configurada no server TOTVS TEC para o serviço REST.

## **Web Services**

## **1- Inclusão de Pedido**

**Objetivo:** Incluir pedido de venda com situação "Em Análise".

**Operação:** POST

**Exemplo da URL:** http://SERVER:PORT/logixrest/vdpr0001/incluiPedidoVenda

## **Parâmetros de entrada (Tipo: PayLoad):**

#### **Exemplo de JSON enviado como parâmetro de entrada:**

```
{ 
"lr_parametros": { 
"consistir_pedido": "N" 
}, 
"lr_principal": { 
"cod_empresa": "DV", 
"num_pedido": 0, 
"cod_cliente": "A1", 
"dat_emis_repres":"2016-01-01", 
"cod_nat_oper": 1, 
"ies_finalidade": 1, 
"cod cnd pgto": 1,
"ies_tip_entrega": 2, 
"cod_tip_venda": 1, 
"cod tip carteira": "01"
}, 
"lr_representante": {
"ies_comissao": "S",
```

```
"cod_repres": "1", 
"pct_comissao": 3.15, 
"cod_repres_adic": "2", 
"pct_comissao_2": 2.6, 
"cod_repres_3": "3", 
"pct_comissao_3": 0 
}, 
"lr_adicionais": { 
"num_pedido_repres": "ped_repres 10", 
"num_pedido_cli": "ped_cli 15", 
"cod_local_estoq": "LOCAL B", 
"pedido_pallet": "N", 
"pct_tolera_minima": 0, 
"pct tolera maxima": 80,
"dat_min_fat": "2018-01-01", 
"nota_empenho": "1654", 
"contrato_compra": "1459", 
"forma_pagto": "CH", 
"processo_export": "489", 
"numero_cno_esocial": "", 
"cnpj_cpf_subempreiteiro": "" 
}, 
"lr_frete": { 
"cod_transpor": "1", 
"cod_consig": "3",
"ies frete": 1,
"ies_embal_padrao": "3", 
"pct_frete": 0 
}, 
"lr_preco_desconto": { 
"ies_preco": "F", 
"pct_desc_financ": 0.69, 
"pct_desc_adic": "0.6", 
"num_list_preco": null, 
"cod_moeda": "1", 
"tip_desc": 2, 
"pct_desc_1": 0.1, 
"pct_desc_2": 0.2, 
"pct_desc_3": 0.3, 
"pct_desc_4": 0.4, 
"pct_desc_5": 0.5,
"pct_desc_6": 0.6, 
"pct_desc_7": 0.7, 
"pct_desc_8": 0.8, 
"pct_desc_9": 0.9, 
"pct_desc_10": null
}, 
"lr_entrega": { 
"num_sequencia": "1", 
"end_entrega": "", 
"den_bairro": "", 
"cod_cidade": "",
"cod_cep": "", 
"num_cgc": "", 
"ins_estadual": ""
"nom_cliente_end_ent": ""
```

```
}, 
"lr_retirada": { 
"seq_endereco_retirada": 2, 
"razao_social_retir": "razao retirada", 
"endereco_retirada": null, 
"bairro retirada": "santo antonio",
"cidade_retirada": "SC184", 
"cep_retirada": "89223-800", 
"cnpj_retirada": "",
"inscr_est_retirada": "",
"telefone retirada": ""
}, 
"lr_compl_nfe": { 
"modalidade_frete_nfe": "9",
"inf_adic_fisco": "info adicional ao fisco", 
"dat_saida": "2017-01-26",
"hor_saida": "09:41:55"
}, 
"lr_nf_referencia": {
"nota_fiscal": null,
"serie_nota_fiscal": null,
"subser_nota_fiscal": null.
"espc_nota_fiscal": null,
"dat_emissao": null,
"modelo_nota_fiscal": null,
"emitente": null, 
"chave_acesso": null, 
"tip_refer": null 
}, 
"lr_textos_pedido": { 
"tex_observ_1": "Observação mestre 1", 
"tex_observ_2": "Observação mestre 2", 
"den_texto_1": "TEXTO PEDIDO 1",
"den_texto_2": "TEXTO PEDIDO 2", 
"den_texto_3": "TEXTO PEDIDO 3", 
"den_texto_4": "TEXTO PEDIDO 4",
"den texto 5": "TEXTO PEDIDO 5"
}, 
"lr_cliente_interm": {
"cod_cliente": null, 
"cod nat oper": null,
"cod_cnd_pgto": null, 
"sequencia_entrega": null, 
"nom_cliente_entrega": null,
"endereco_entrega": null, 
"bairro_entrega": null, 
"cidade_entrega": null, 
"cep_entrega": null,
"cnpj_cpf_entrega": null,
"inscricao_estadual_entrega": null 
}, 
"lr_vendor": { 
"pct_taxa_negoc": "", 
"ies_cnd_vendor": "",
"dat cnd vendor": ""
},
```

```
"lr_embarque": { 
"mercado": null, 
"local embarque": null,
"modo_embarque": null, 
"dat_embarque": null, 
"cidade_embarque": null, 
"local_despacho": null, 
"local_desembarque": null 
}, 
"la_consignatario_adic": [ 
{ 
"seq_consignatario": 1, 
"consignatario": "AM", 
"tip_frete": "3"
} 
], 
"la_processo_refer": [ 
{ 
"tributo": "", 
"proc_referenciado": "" 
} 
], 
"la_pedido_itens": [ 
{ 
"ind_bonificacao": "N",
"sequencia item": 1,
"cod_item": "DV_NORMAL", 
"pct_desc_adic": 2, 
"pre_unit": 1006, 
"qtd_pecas_solic": 10, 
"prz_entrega": "2017/01/21", 
"val_frete_unit": 0, 
"val_seguro_unit": 0, 
"pct_desc_1": 0.11,
"pct_desc_2": 0.22, 
"pct_desc_3": 0.33, 
"pct_desc_4": 0.44, 
"pct_desc_5": 0.55, 
"pct_desc_6": 0.66, 
"pct_desc_7": 0.77, 
"pct_desc_8": 0.99, 
"pct_desc_9": 0.99, 
"pct_desc_10": 0.1, 
"den_texto_1": "TEXTO ITEM 1", 
"den_texto_2": "TEXTO ITEM 2", 
"den_texto_3": "TEXTO ITEM 3",
"den_texto_4": "TEXTO ITEM 4", 
"den_texto_5": "TEXTO ITEM 5", 
"xped": null, 
"nitemped": 11 
}, 
{ 
"ind_bonificacao": "S", 
"sequencia_item": 1, 
"cod_item": "DV_NORMAL", 
"pct_desc_adic": 0,
```

```
"pre_unit": 10001, 
"qtd_pecas_solic": 19, 
"prz_entrega": "2017/01/26", 
"val_frete_unit": 0, 
"val_seguro_unit": 0, 
"pct_desc_1": "", 
"pct_desc_2": "", 
"pct_desc_3": "", 
"pct_desc_4": "", 
"pct_desc_5": "", 
"pct_desc_6": "", 
"pct_desc_7": "", 
"pct_desc_8": "", 
"pct_desc_9": "", 
"pct_desc_10": "", 
"den_texto_1": "TEXTO ITEM 1-bonif", 
"den_texto_2": "TEXTO ITEM 2-bonif", 
"den_texto_3": "TEXTO ITEM 3-bonif", 
"den_texto_4": "TEXTO ITEM 4-bonif", 
"den_texto_5": "TEXTO ITEM 5-bonif", 
"xped": "", 
"nitemped": "" 
}, 
{ 
"ind_bonificacao": "N",
"sequencia_item": 2, 
"cod_item": "DV_GRADE", 
"pct_desc_adic": 0, 
"pre_unit": 2000, 
"qtd_pecas_solic": 20, 
"prz_entrega": "2017/01/21", 
"val_frete_unit": 0, 
"val_seguro_unit": 0, 
"pct_desc_1": "", 
"pct_desc_2": "", 
"pct_desc_3": "", 
"pct_desc_4": "", 
"pct_desc_5": "", 
"pct_desc_6": "", 
"pct_desc_7": "", 
"pct_desc_8": "", 
"pct_desc_9": "", 
"pct_desc_10": "", 
"den_texto_1": "TEXTO ITEM 1-grade", 
"den_texto_2": "TEXTO ITEM 2-grade", 
"den_texto_3": "TEXTO ITEM 3-grade", 
"den_texto_4": "TEXTO ITEM 4-grade", 
"den_texto_5": "TEXTO ITEM 5-grade",
"xped": "1", 
"nitemped": "2" 
} 
], 
"la_aen_pedido": [ 
{ 
"sequencia_item": null, 
"linha_produto": "",
```

```
"linha_receita": "", 
"segmto_mercado": "", 
"classe_uso": "" 
} 
], 
"la_comissao_item": [ 
{ 
"sequencia_item": 1, 
"seq_representante": "1", 
"representante": "1", 
"pct_comissao": "2" 
}, 
{ 
"sequencia_item": 2, 
"seq_representante": "1", 
"representante": "1", 
"pct_comissao": "2" 
} 
], 
"la_pedido_exportacao": [ 
{ 
"sequencia_item": null, 
"seq_registro": "", 
"processo_export": "", 
"num_reg_export": "", 
"dat_reg_export": "", 
"num_decl_dspc_adua": "", 
"dat_decl_dspc_adua": "", 
"chave_nfe_export": "", 
"qtd_export_item": "" 
} 
], 
"la_remessa_item": [ 
{
"sequencia_item": "", 
"dat_emis_nf_usina": "", 
"dat_retorno_prev": "", 
"cod_motivo_remessa": "", 
"val_estoque": "", 
"cod_area_negocio": "", 
"cod_lin_negocio": "", 
"num_conta": "", 
"tex_observ": "", 
"num_pedido_compra": "", 
"aen_remessa": "" 
} 
], 
"la_grades_item": [ 
{ 
"sequencia_item": 2, 
"item": "DV_GRADE", 
"grade_1": "1", 
"grade_2": "1", 
"grade_3": "", 
"grade_4": "", 
"grade_5": "",
```

```
"qtd_pecas_solic": 15 
}, 
{ 
"sequencia_item": 2, 
"item": "DV_GRADE", 
"grade_1": "1", 
"grade_2": "0002", 
"grade_3": "", 
"grade_4": "", 
"grade_5": "", 
"qtd_pecas_solic": 5 
} 
], 
"la_prazo_grade": [ 
{ 
"sequencia_item": null, 
"item": "", 
"item": "",<br>"grade_1": "",
"grade_2": "", 
"grade_3": "", 
"grade_4": "", 
"grade_5": "", 
"qtd_pecas_solic":"" , 
"prazo_entrega": "" 
} 
] 
}
```
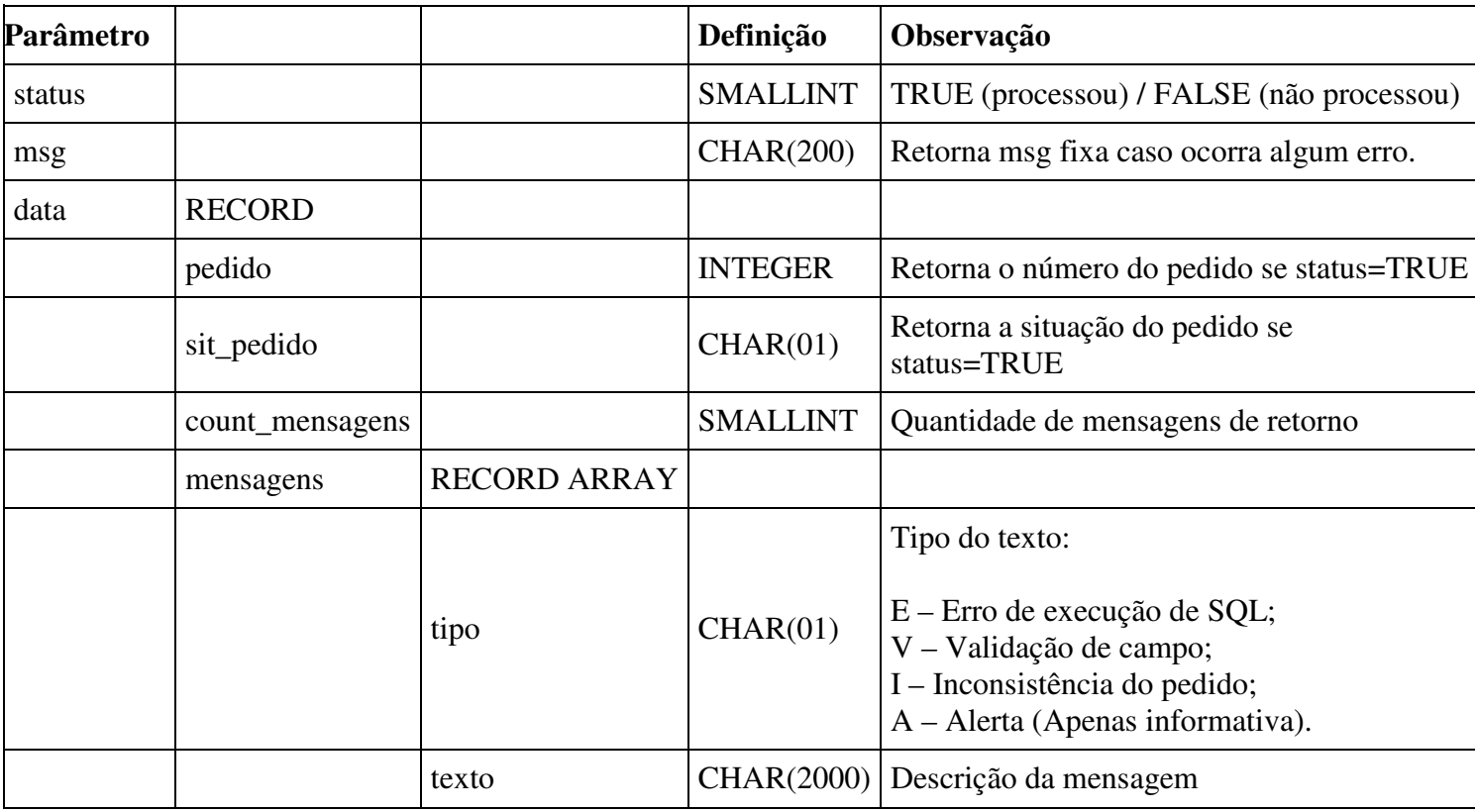

## **2 - Web Service Simulação de Faturamento**

**Objetivo:** Simula o faturamento do pedido de venda (Similar a opção existente no VDP20000 – Manutenção de Pedidos).

## **Operação:** POST

**Exemplo URL:** http://SERVER:PORT/logixrest/vdpr0002/simulaFaturamentoPedido

#### **Parâmetros de entrada (Tipo: PathParam):**

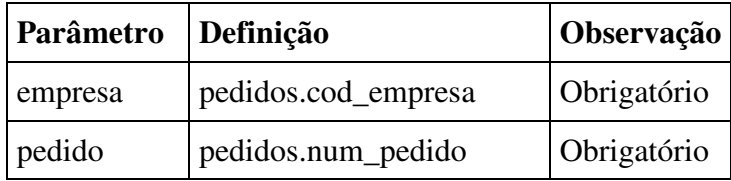

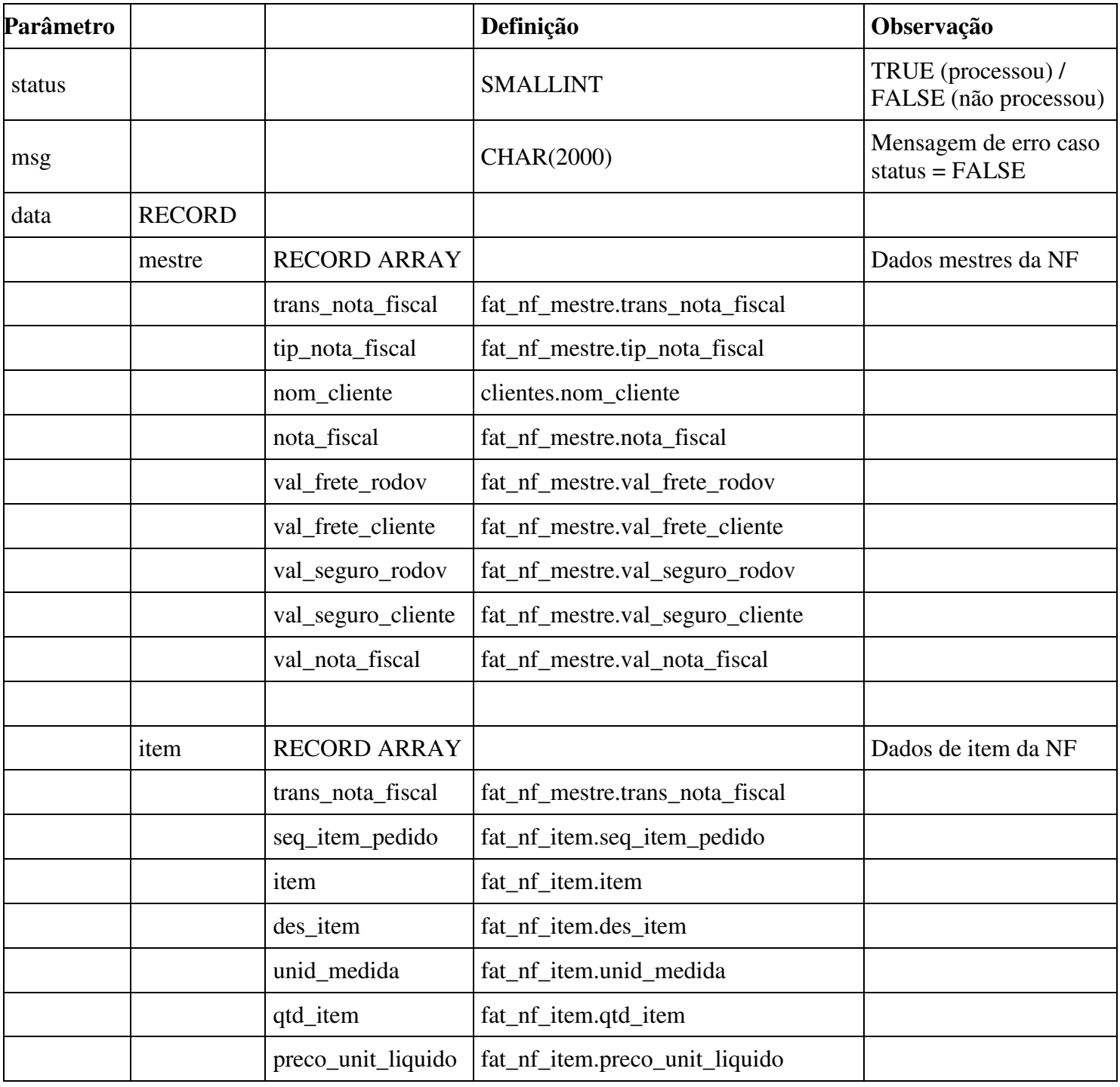

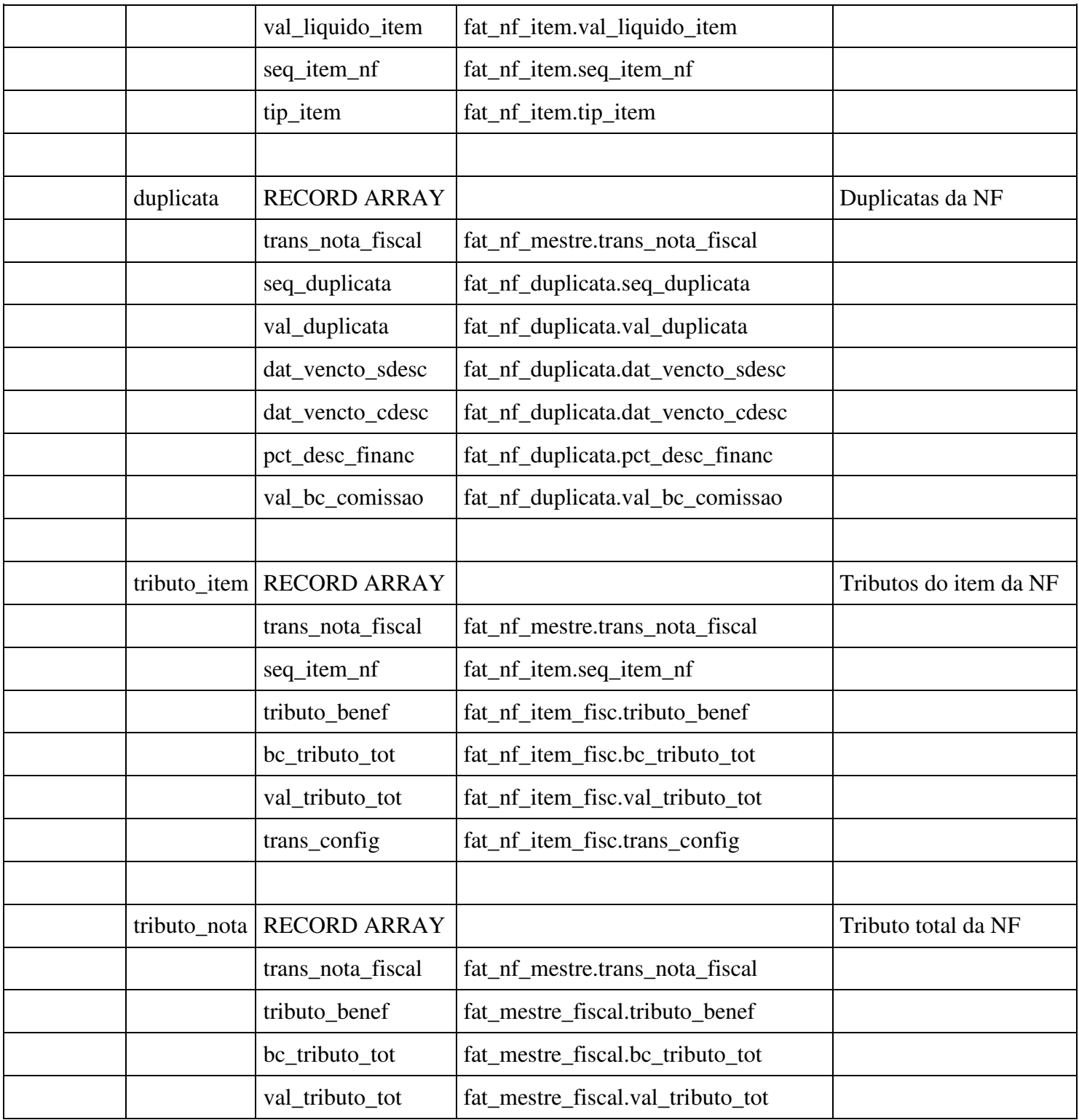

## **3 - Web Service Consulta de Pedido**

**Objetivo:** Consulta os dados de um pedido de venda, podendo ser uma consulta básica, apenas com os dados principais (cabeçalho do pedido) ou completa. Além disso estão disponíveis diversos filtros para restringir a pesquisa.

**Operação:** GET

**Exemplo URL:** http://SERVER:PORT/logixrest/vdpr0003/consultaPedidoVenda

## **Parâmetros de entrada:**

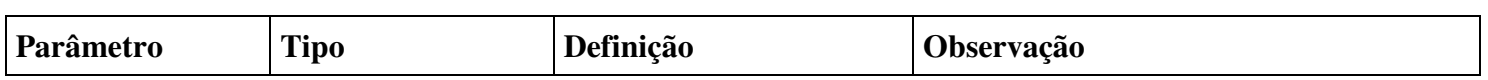

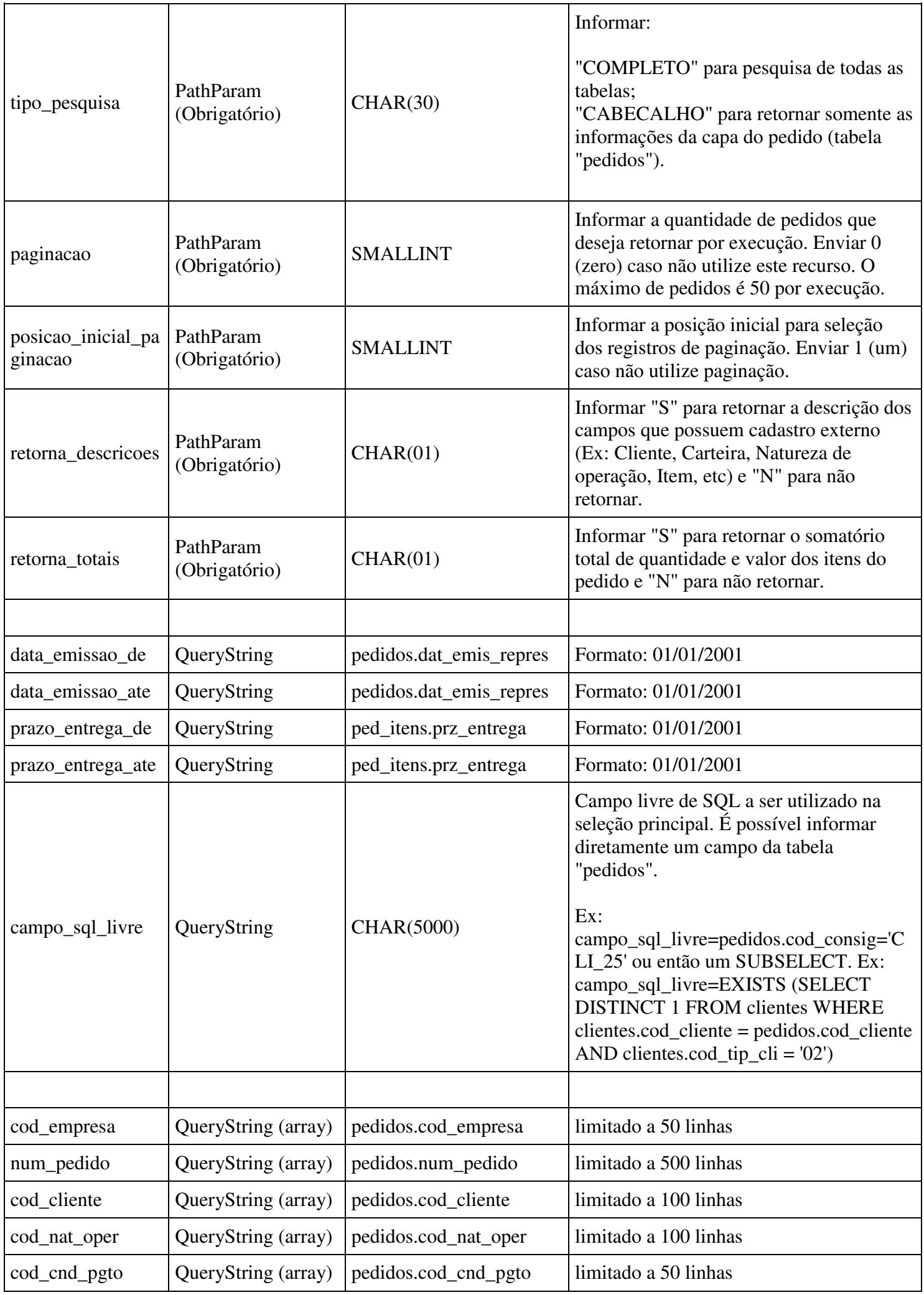

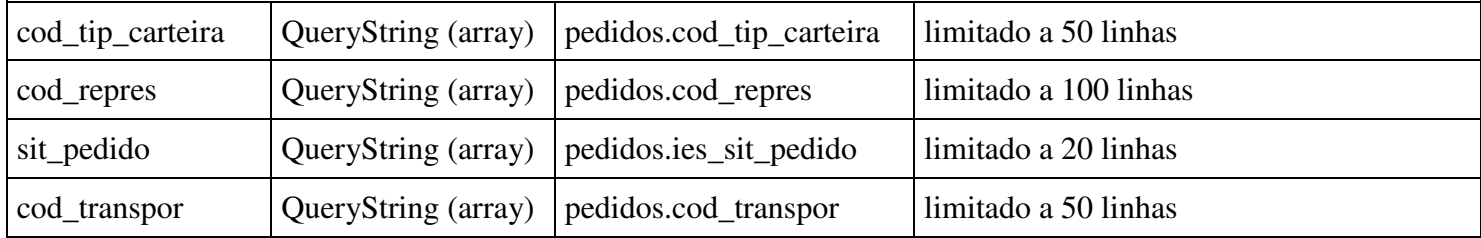

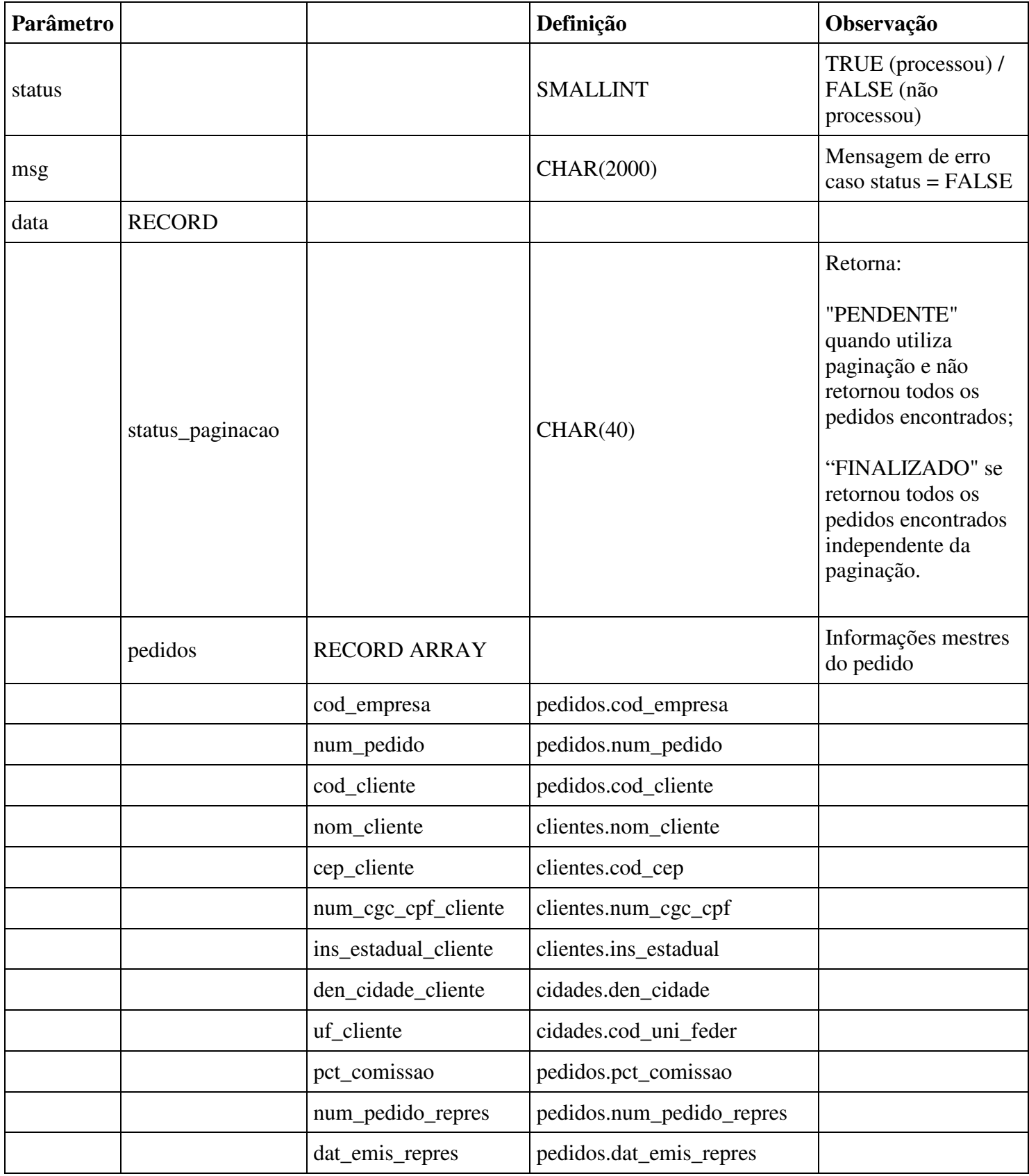

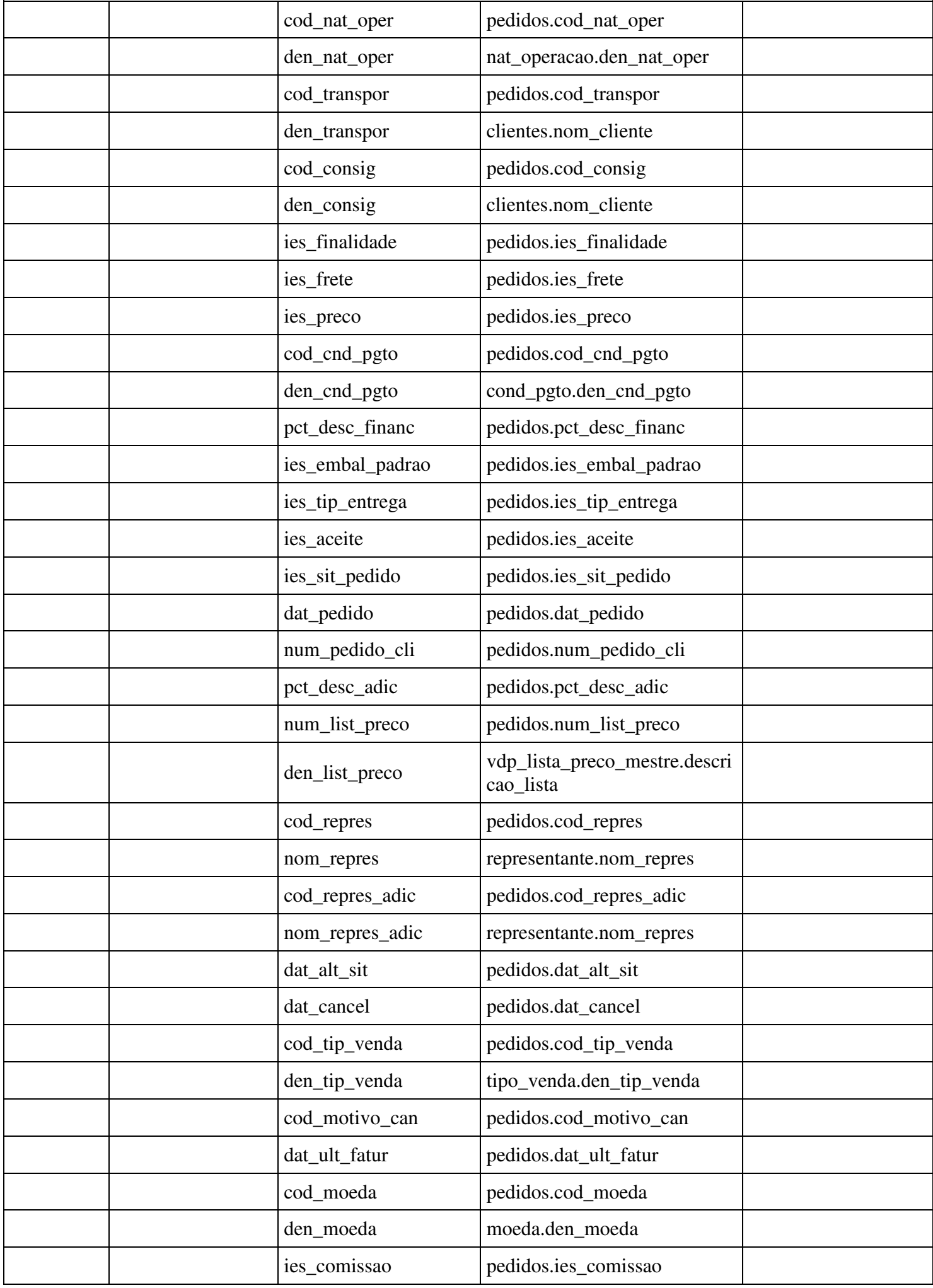

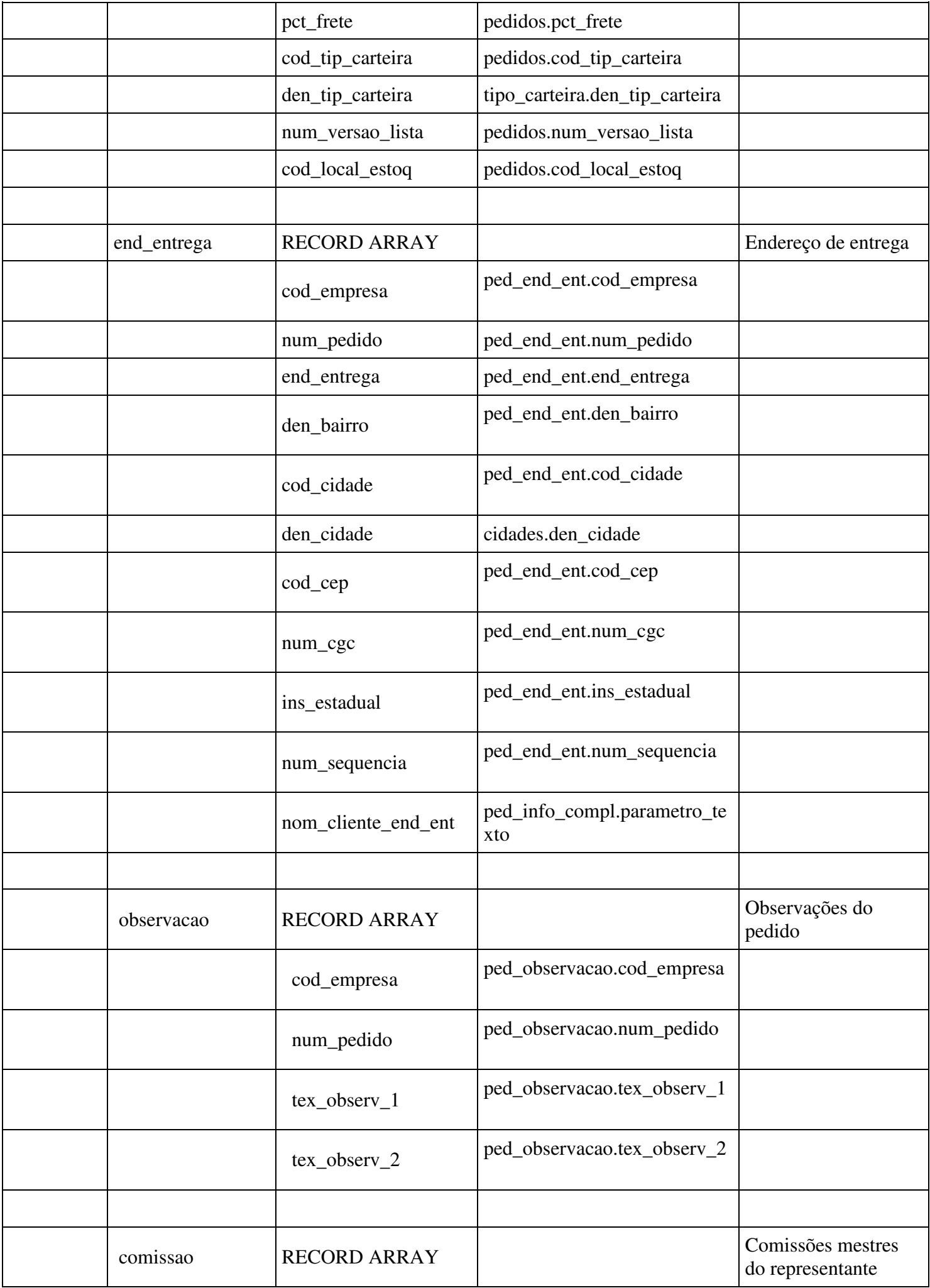

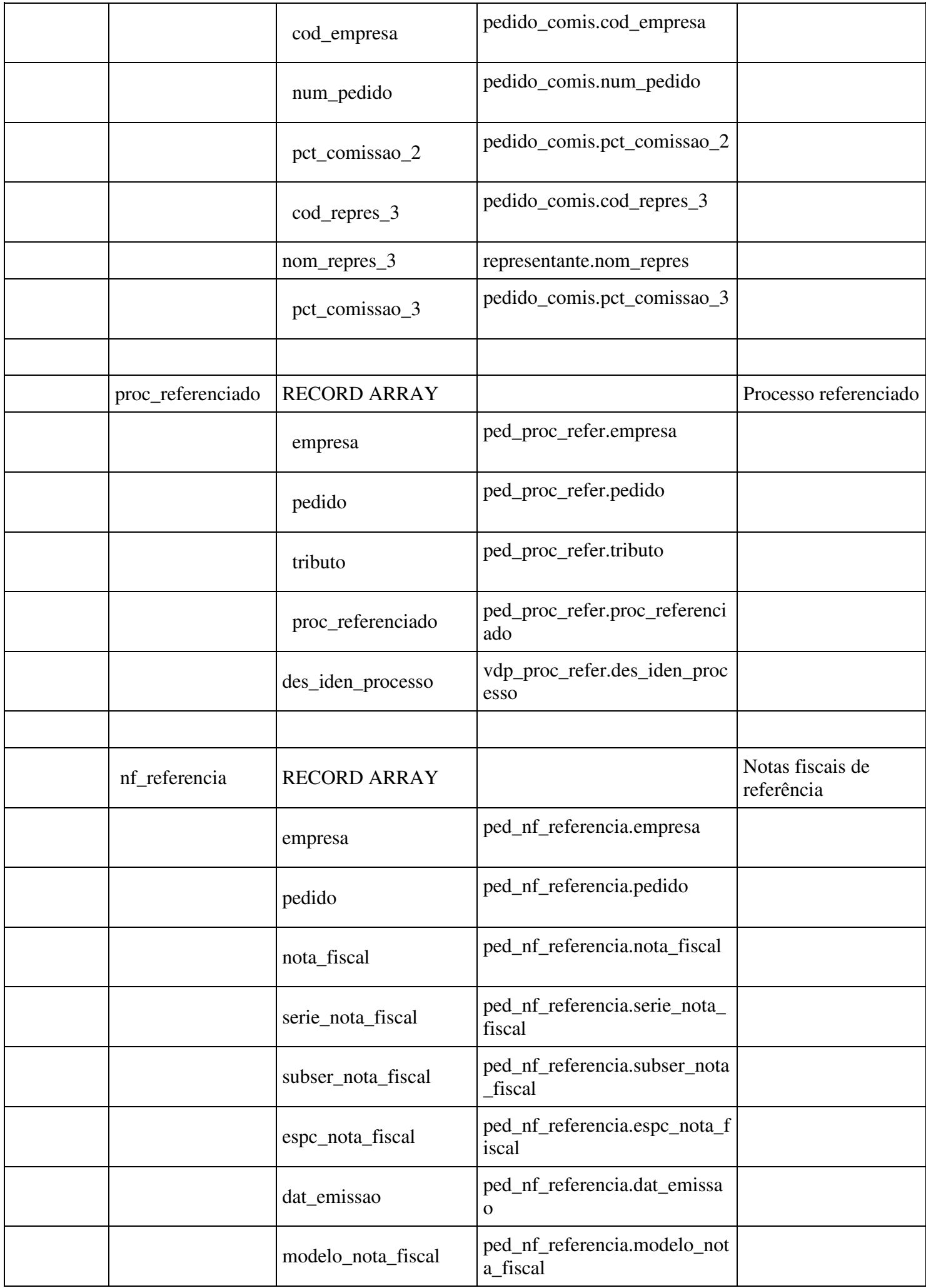

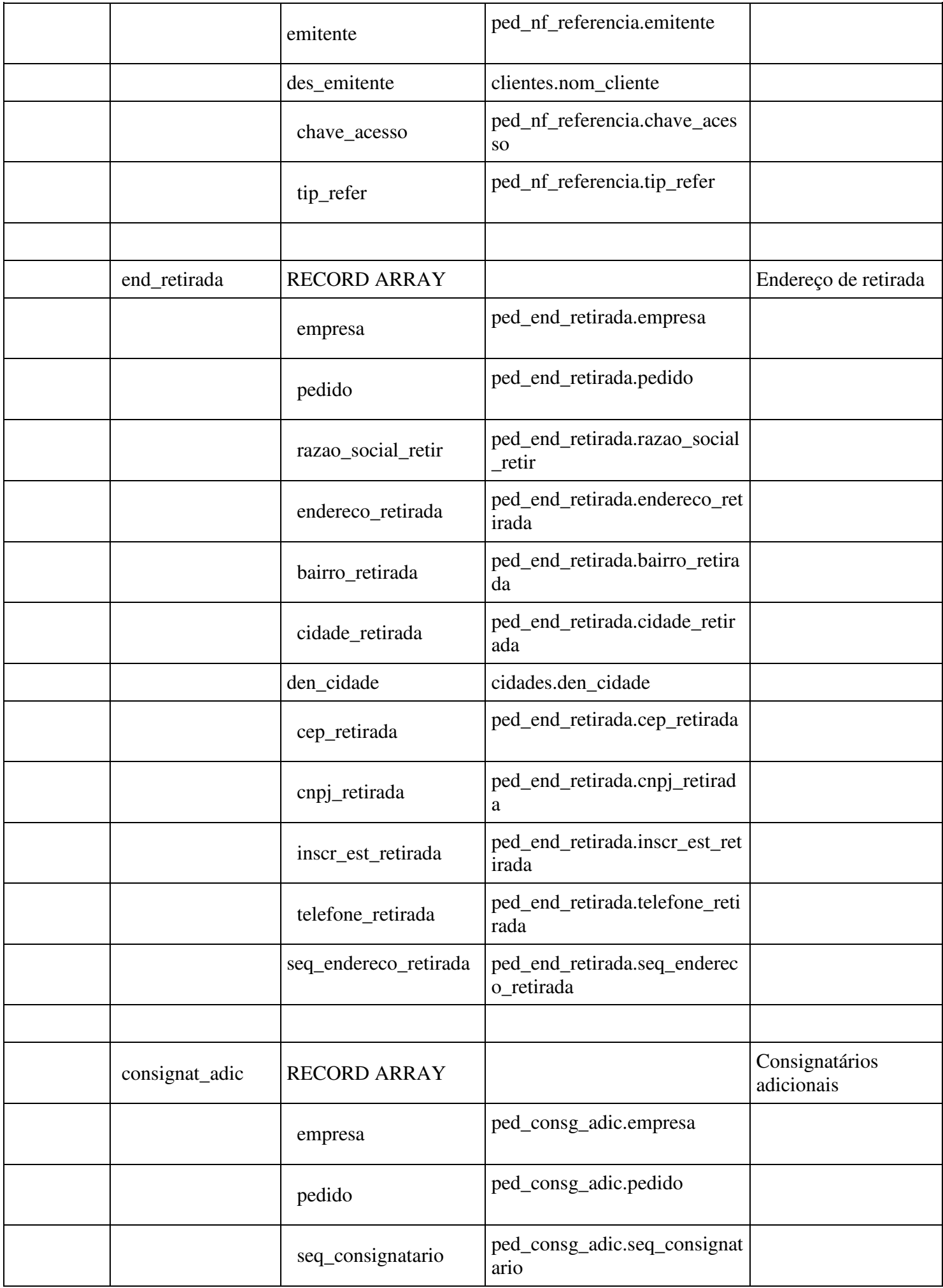

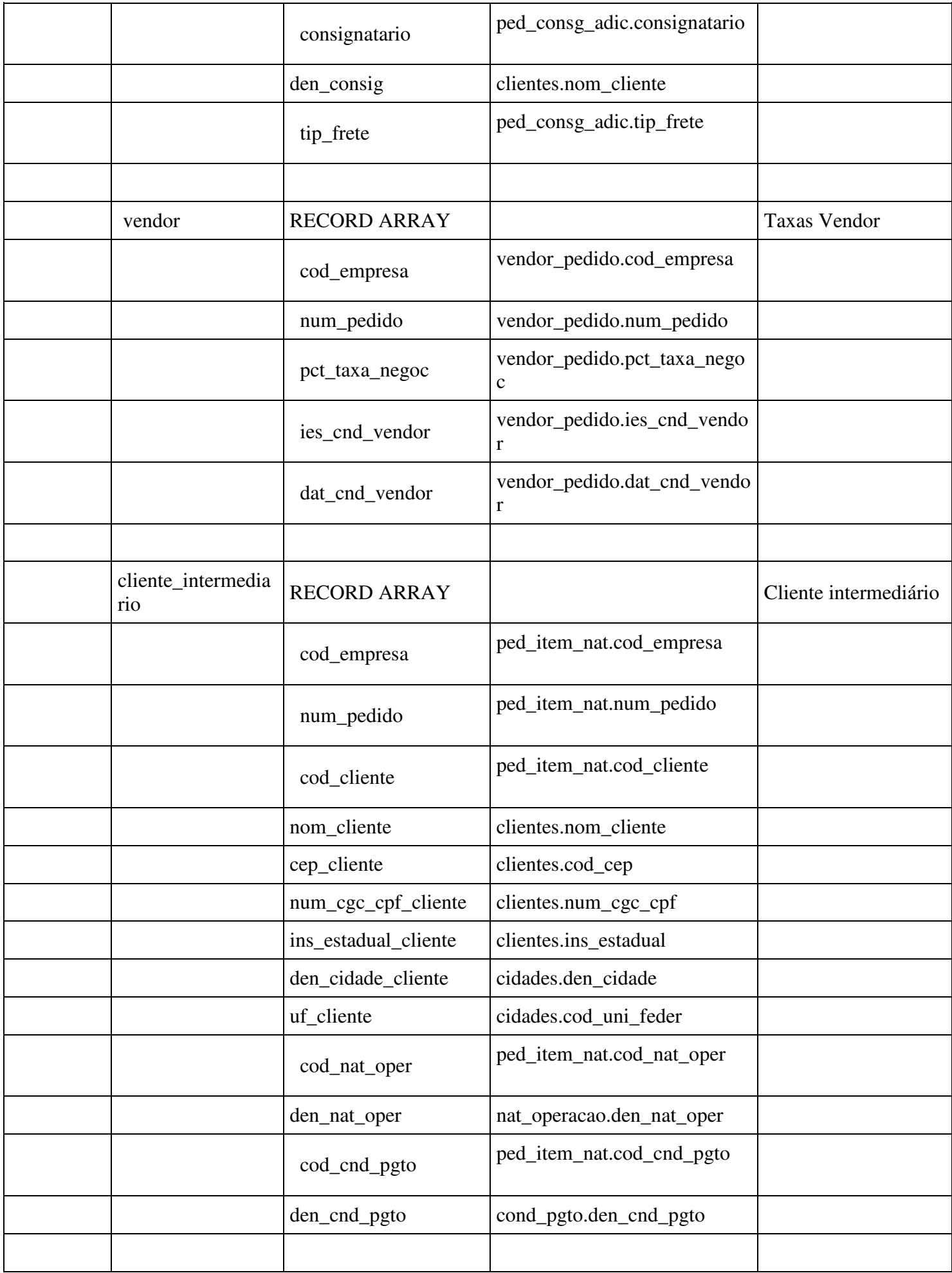

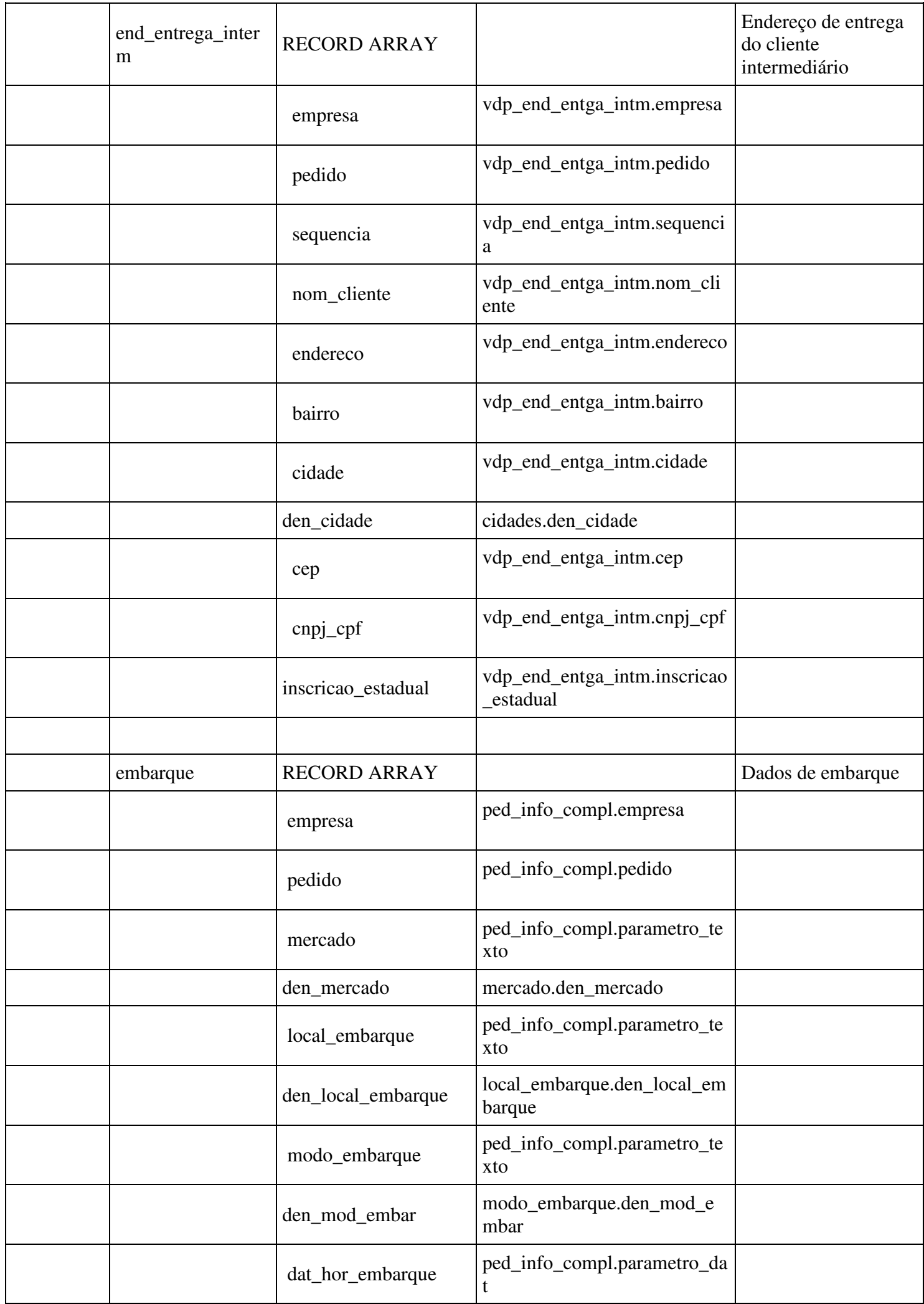

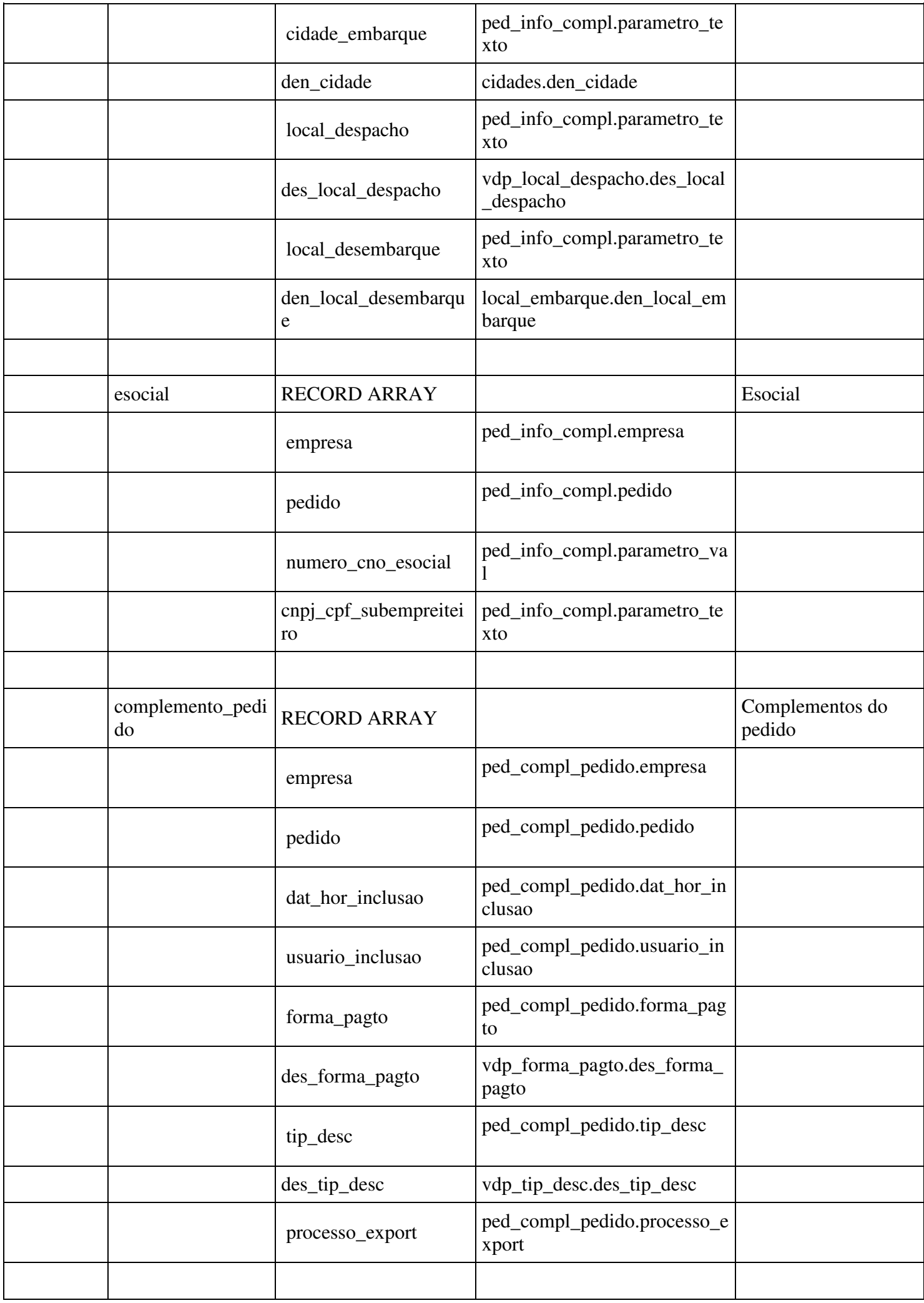

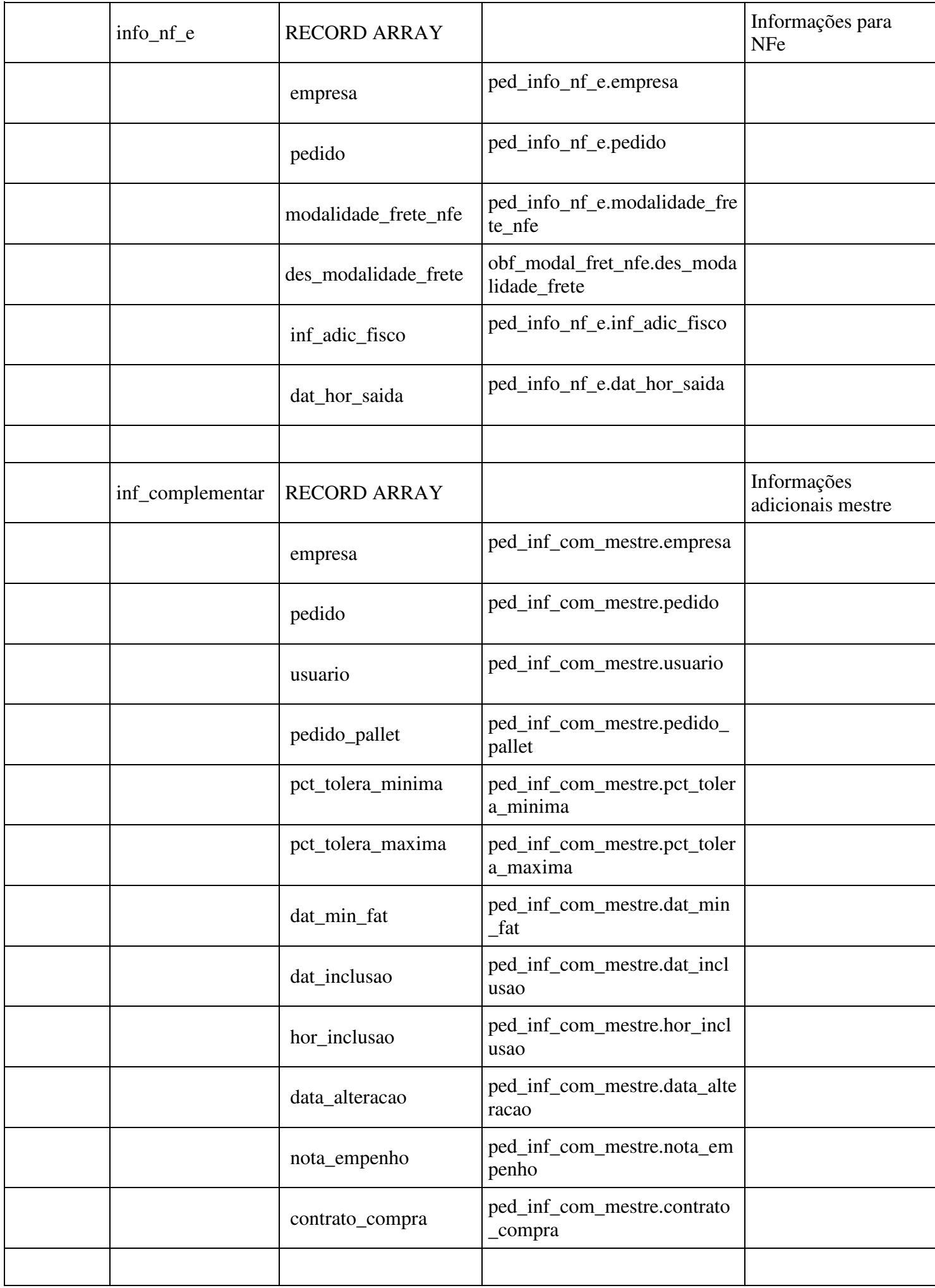

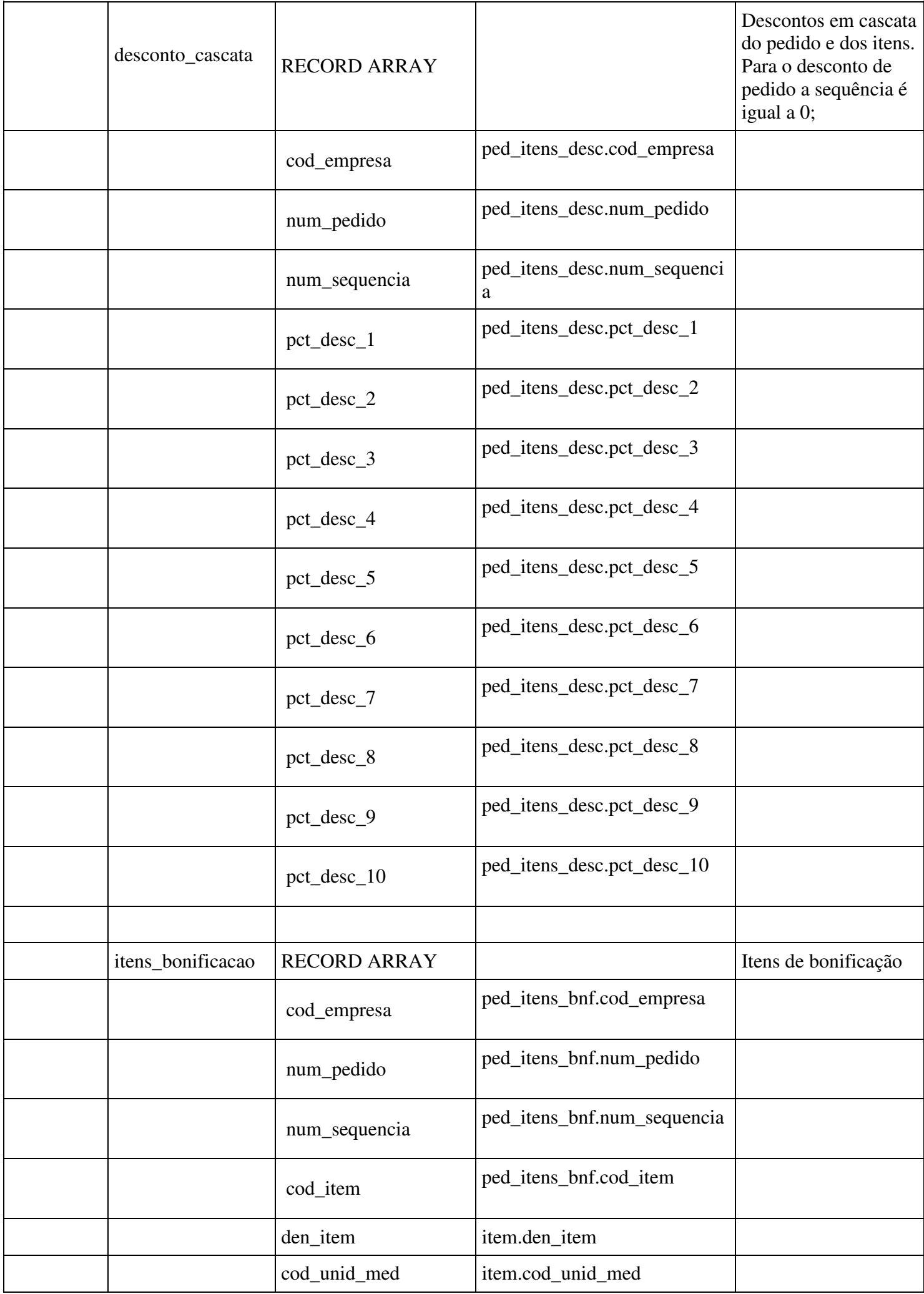

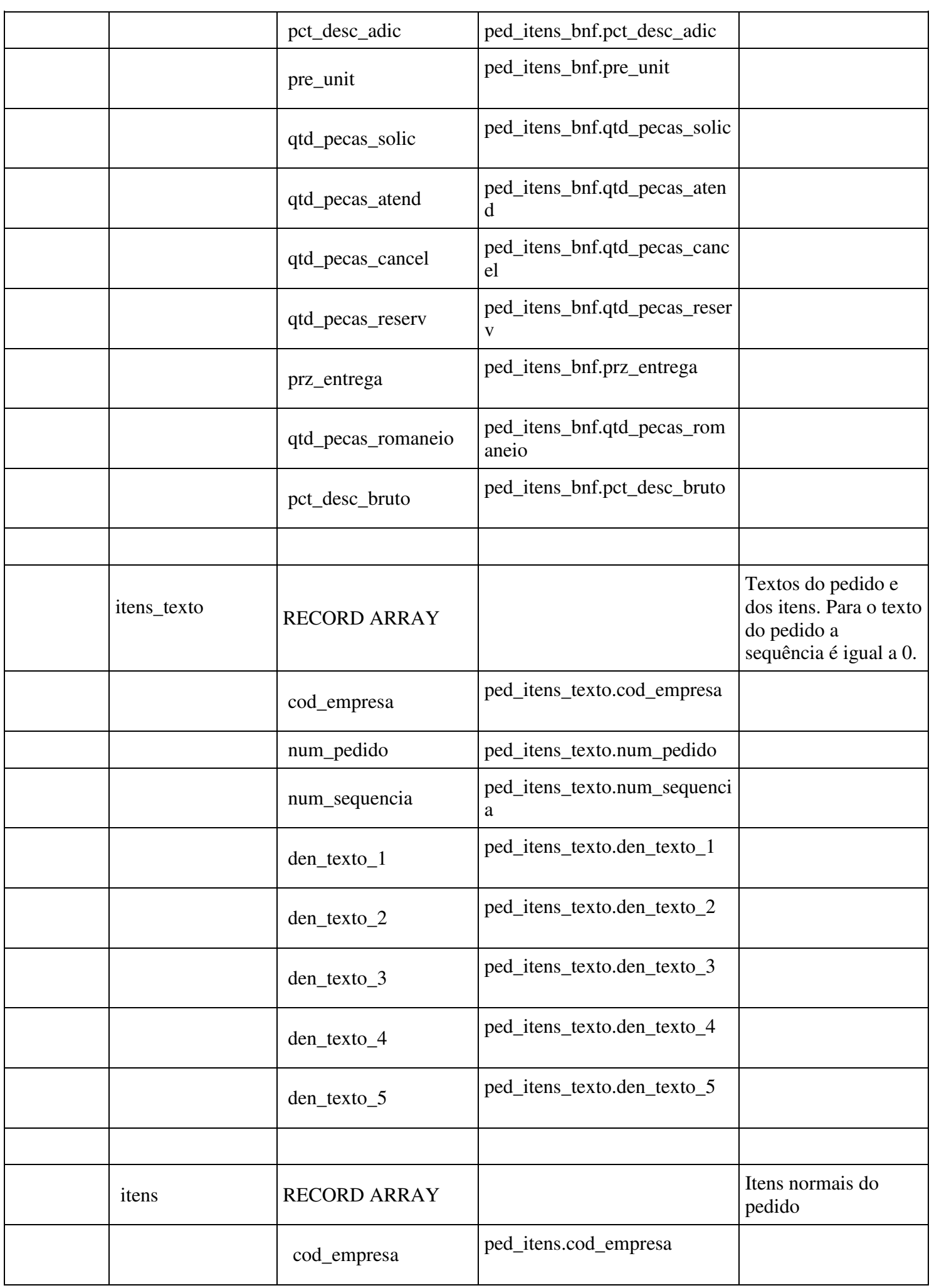

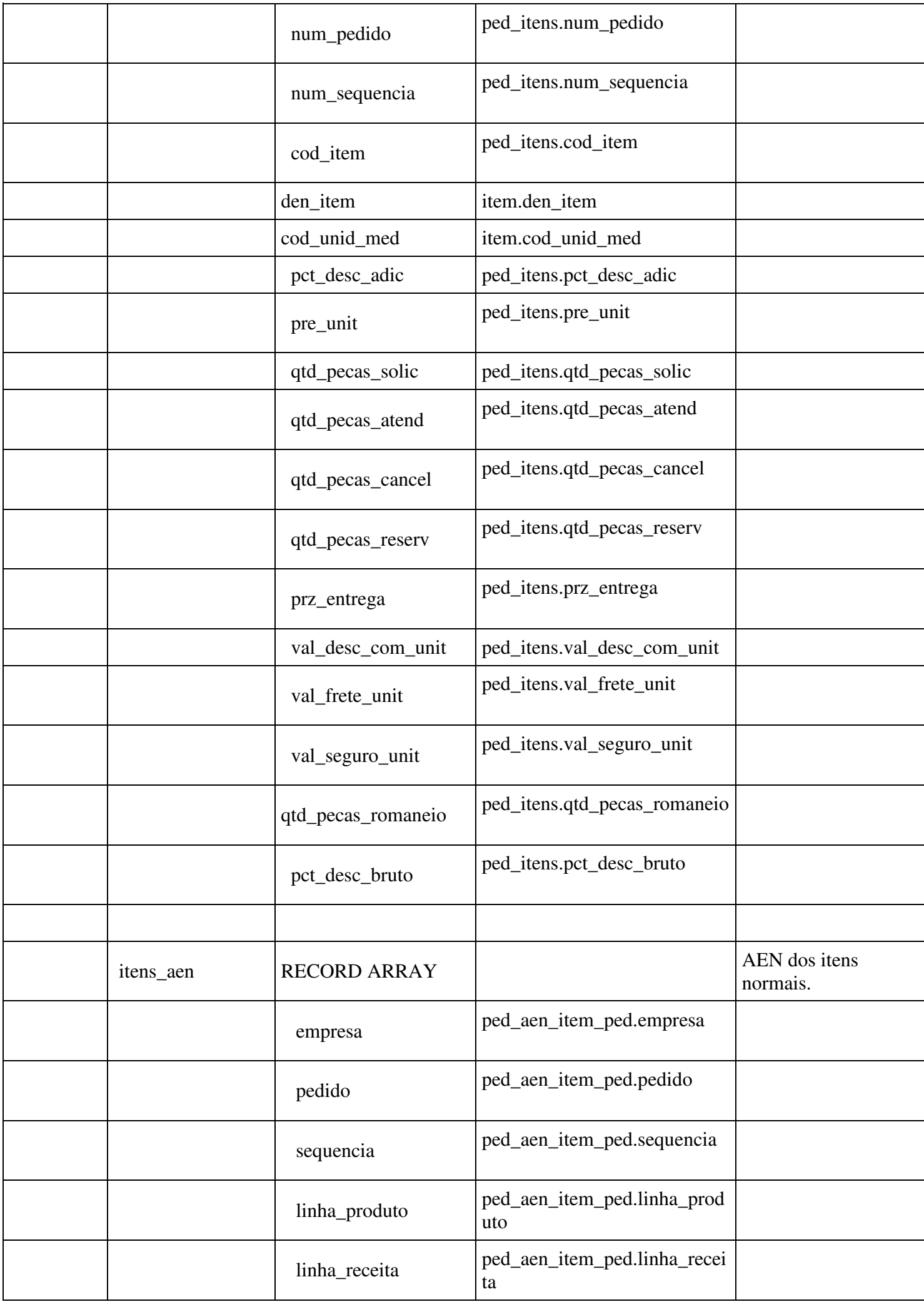

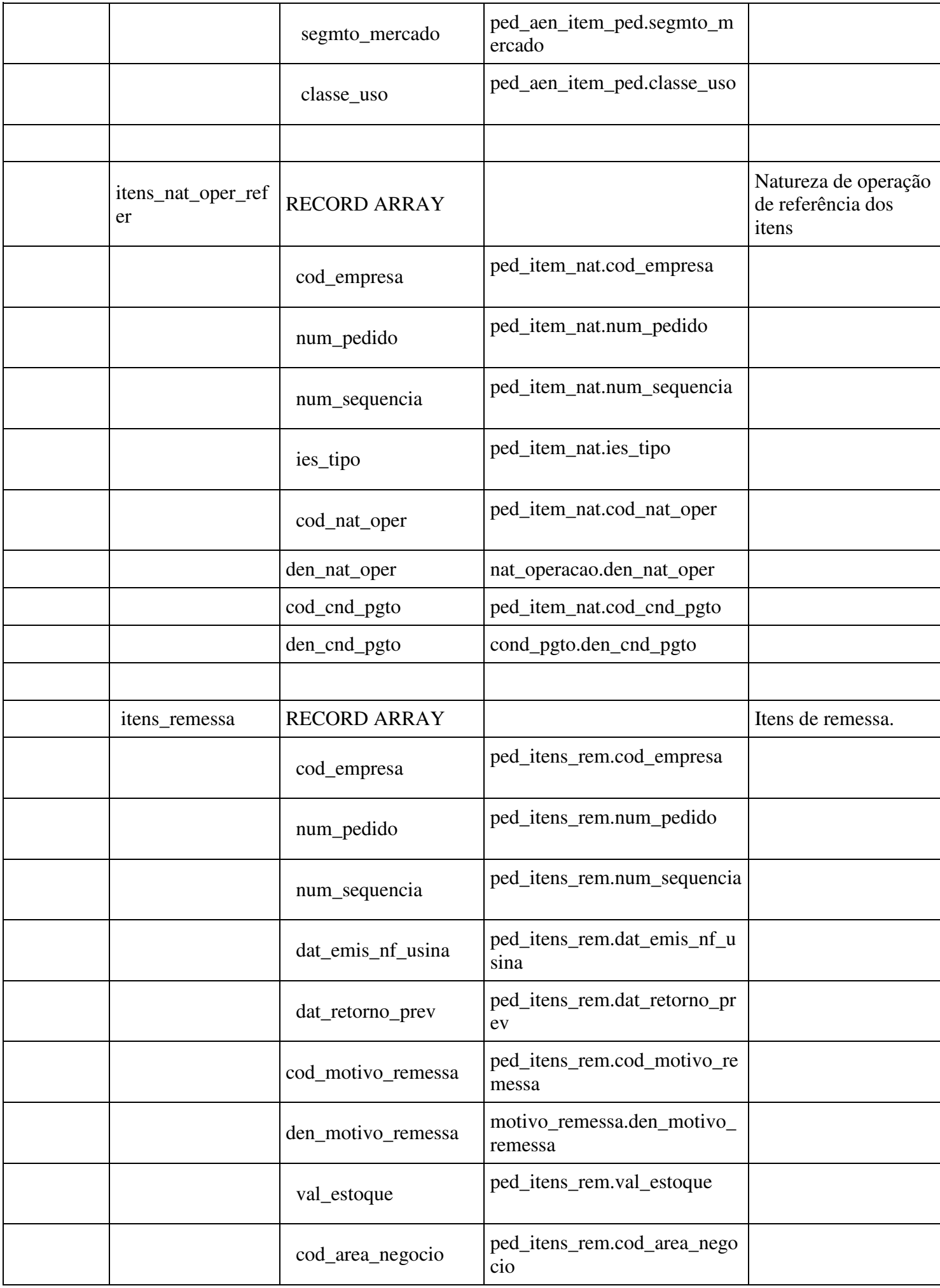

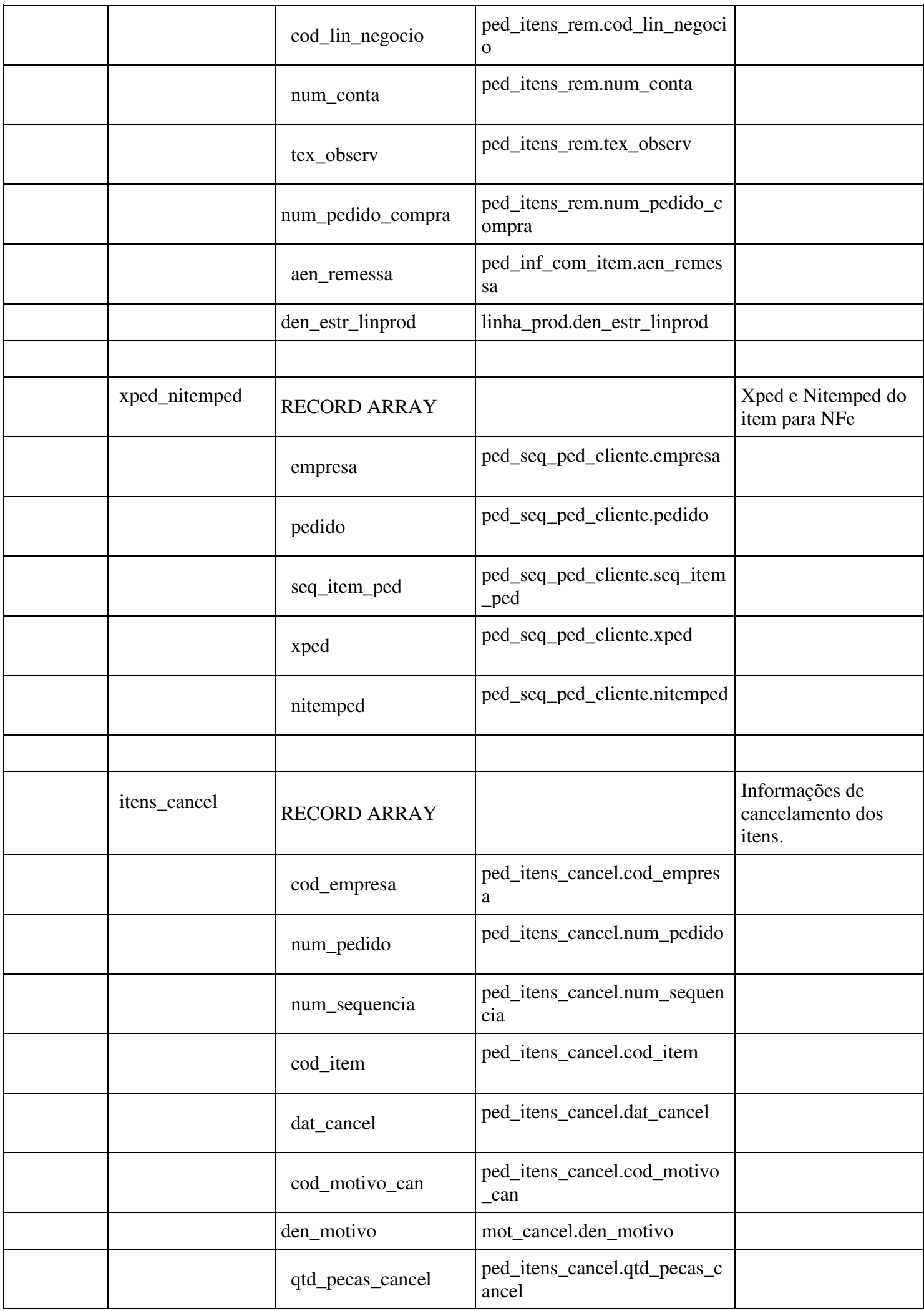

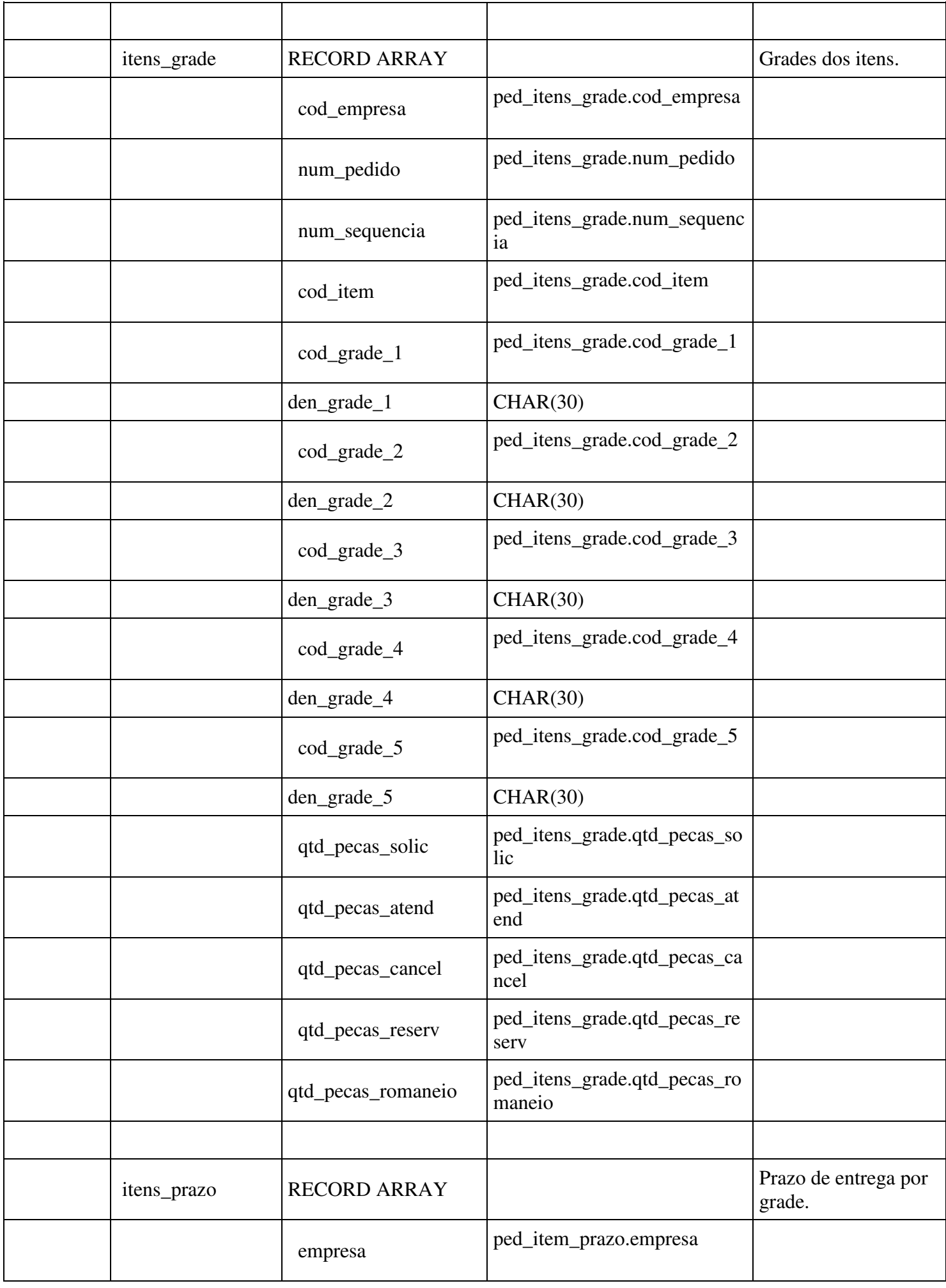

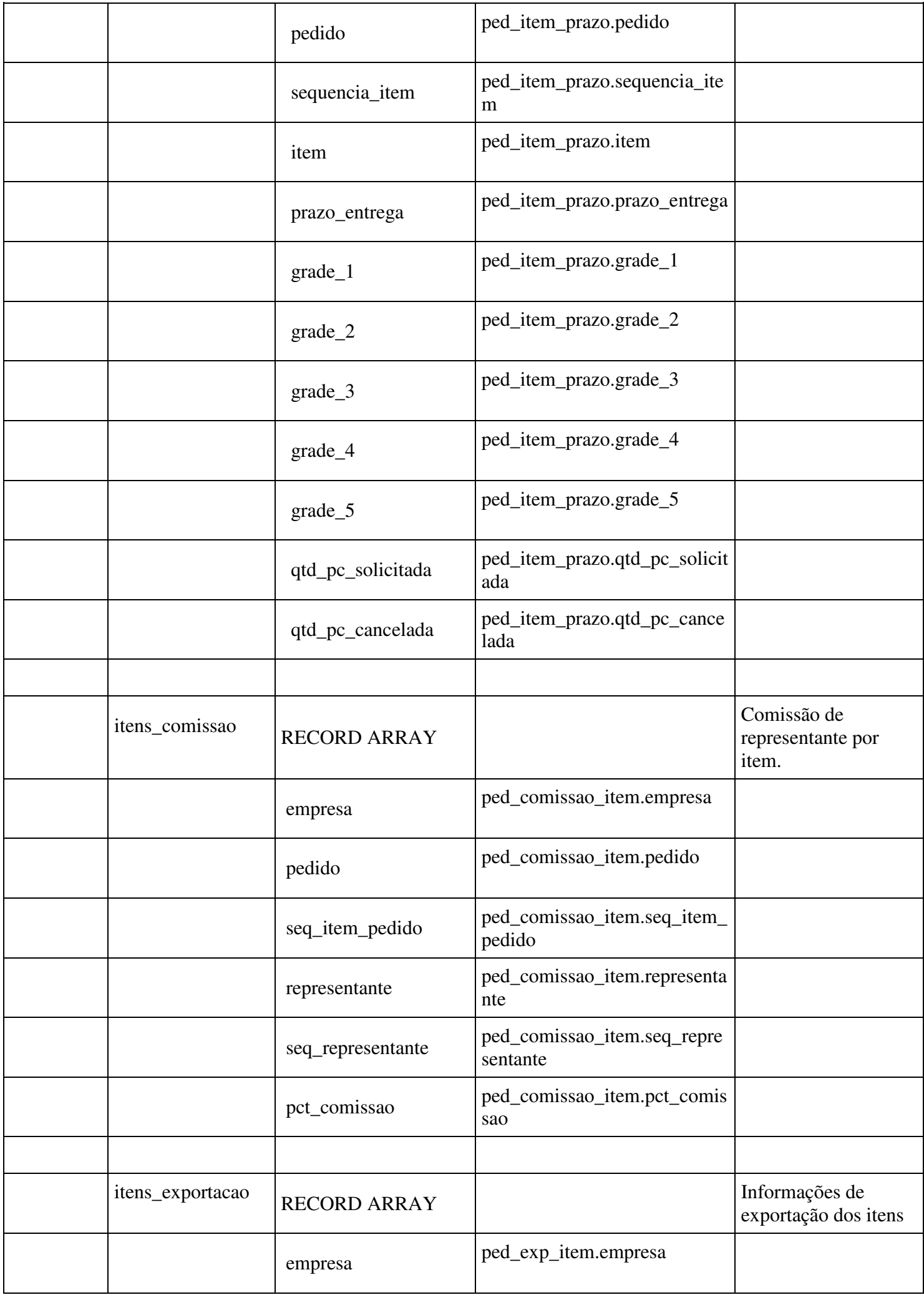

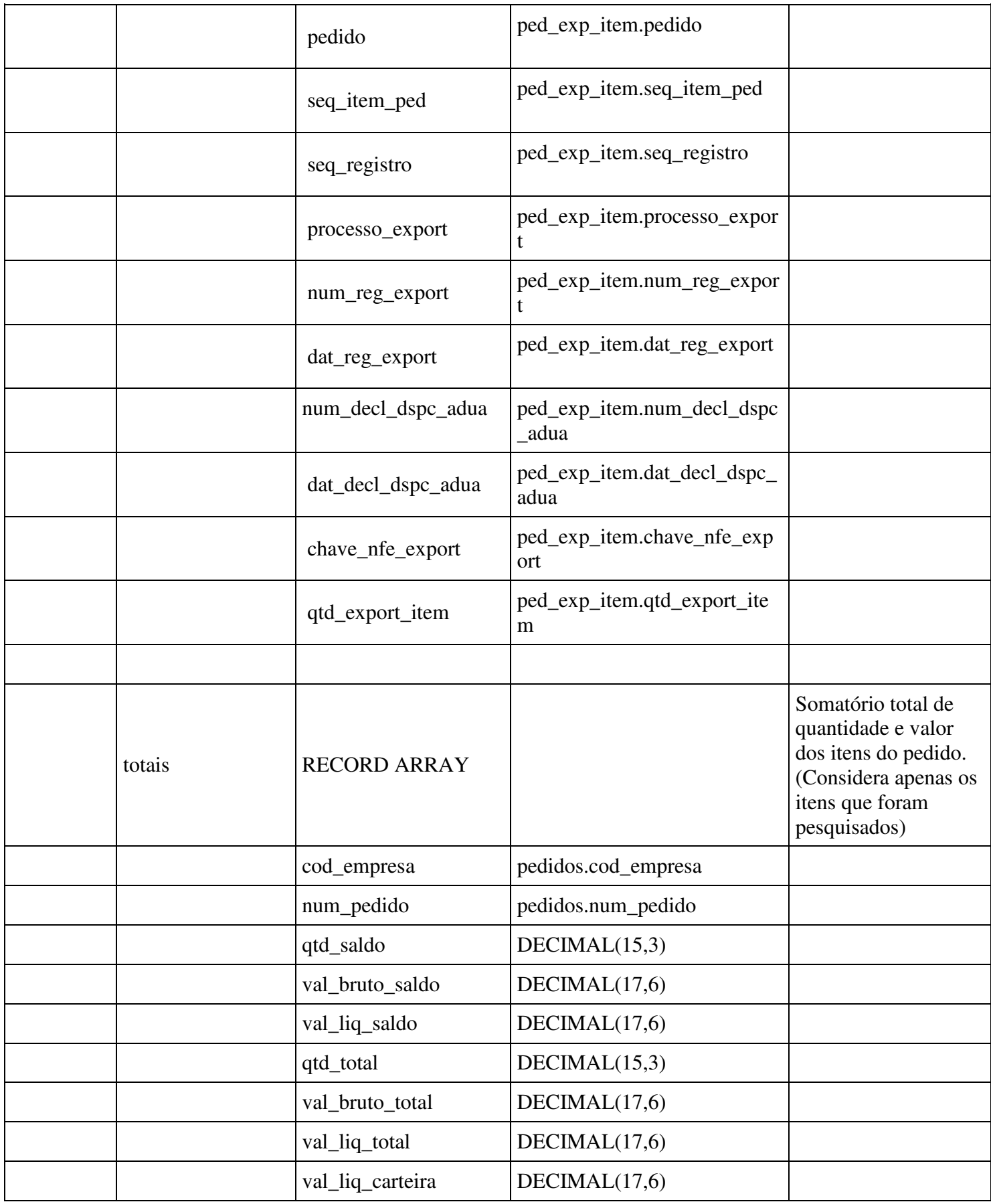

## **4 - Web Service Modificação de Pedido**

Para que o processo de modificação de pedido por meio externo (Web Service) ocorra sem interferência de outros processos dentro do Logix, foi criada a consistência de pedido 127 - "Pedido bloqueado para alteração via WEB SERVICE.". Quando o pedido possuir essa consistência não será possível modificar ou cancelar o pedido por meio do Logix. Caso o pedido esteja em carteira, também será alterada a situação para "B – Bloqueado" impedindo assim que ele seja reservado, romaneado ou faturado.

Portanto, antes de acionar o Web Service de modificação, é necessário acionar o seguinte WS:

**Objetivo:** Incluir consistência 127 e bloquear o pedido caso esteja em carteira.

#### **Operação:** POST

**Exemplo URL:** http://SERVER:PORT/logixrest/vdpr0004/bloqueiaPedidoAlteracao

#### **Parâmetros de entrada:**

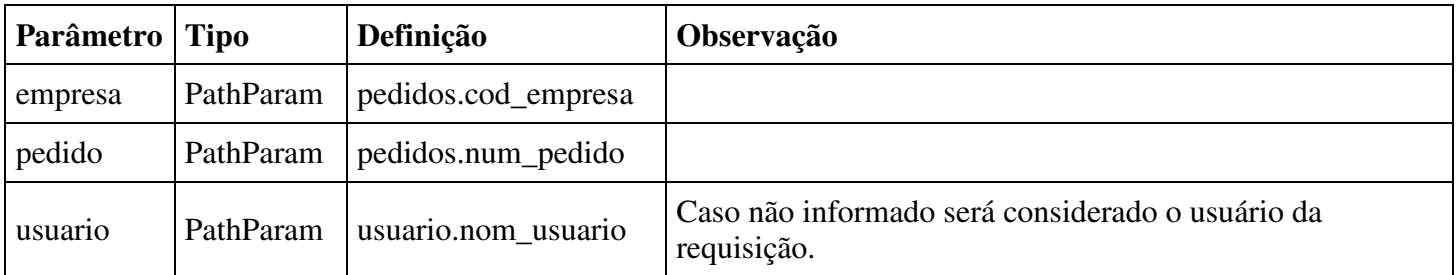

#### **Parâmetros de saída:**

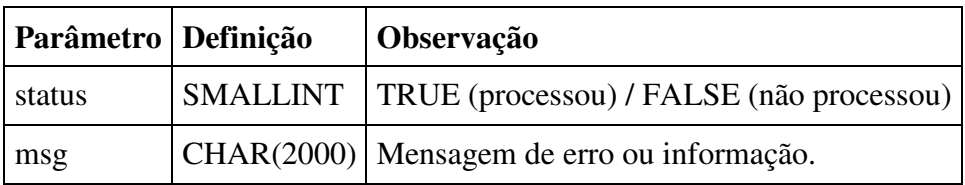

Caso não seja mais necessário modificar o pedido, deve-se utilizar o Web Service a seguir para realizar o desbloqueio do pedido e aprovação da consistência 127:

**Objetivo:** Aprovar a consistência 127 e desbloquear o pedido caso não exista mais consistência.

Importante:

É necessário cadastrar o parâmetro "Motivo de desbloqueio dos pedidos via Web Service." no LOG00086.

#### **Operação:** POST

**Exemplo URL:** http://SERVER:PORT/logixrest/vdpr0004/desbloqueiaPedidoAlteracao

#### **Parâmetros de entrada:**

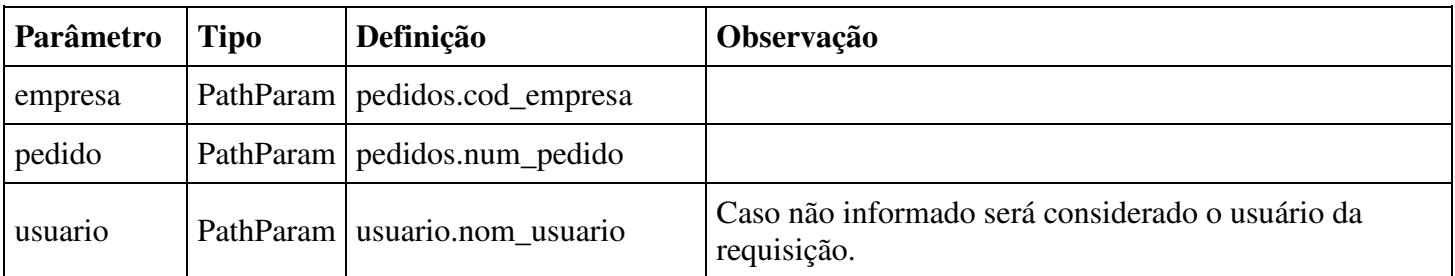

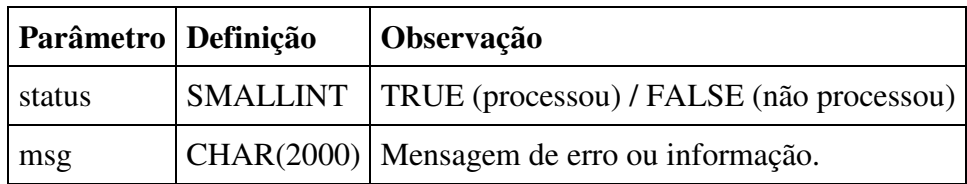

Nota:

A aprovação da nova consistência poderá ser realizada também pelo VDP20021. Ficando sob a responsabilidade do cliente o cadastro da alçada de aprovação no VDP10090.

**Objetivo:** Realizar a modificação e consistências do pedido, além de retirar a consistência 127 e desbloquear o pedido caso não exista mais consistência.

Importante:

Independente do campo/tabela alterado todos os demais deverão ser preenchidos também, pois caso contrário o WS entenderá que esse campo/tabela foi excluído.

**Operação:** PUT

**Exemplo URL:** http://SERVER:PORT/logixrest/vdpr0005/modificaPedidoVenda

#### **Parâmetros de entrada (Tipo: PayLoad):**

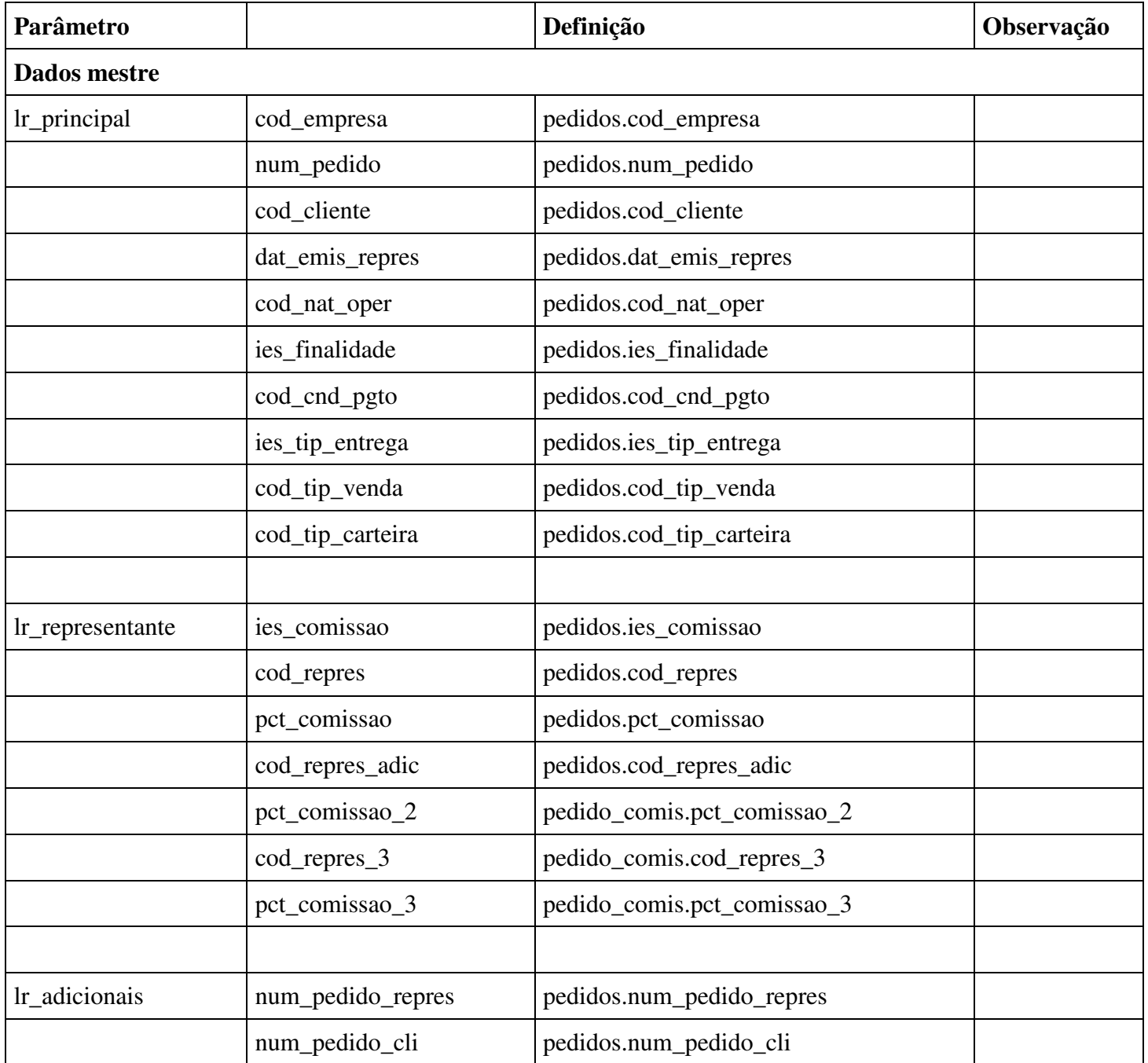

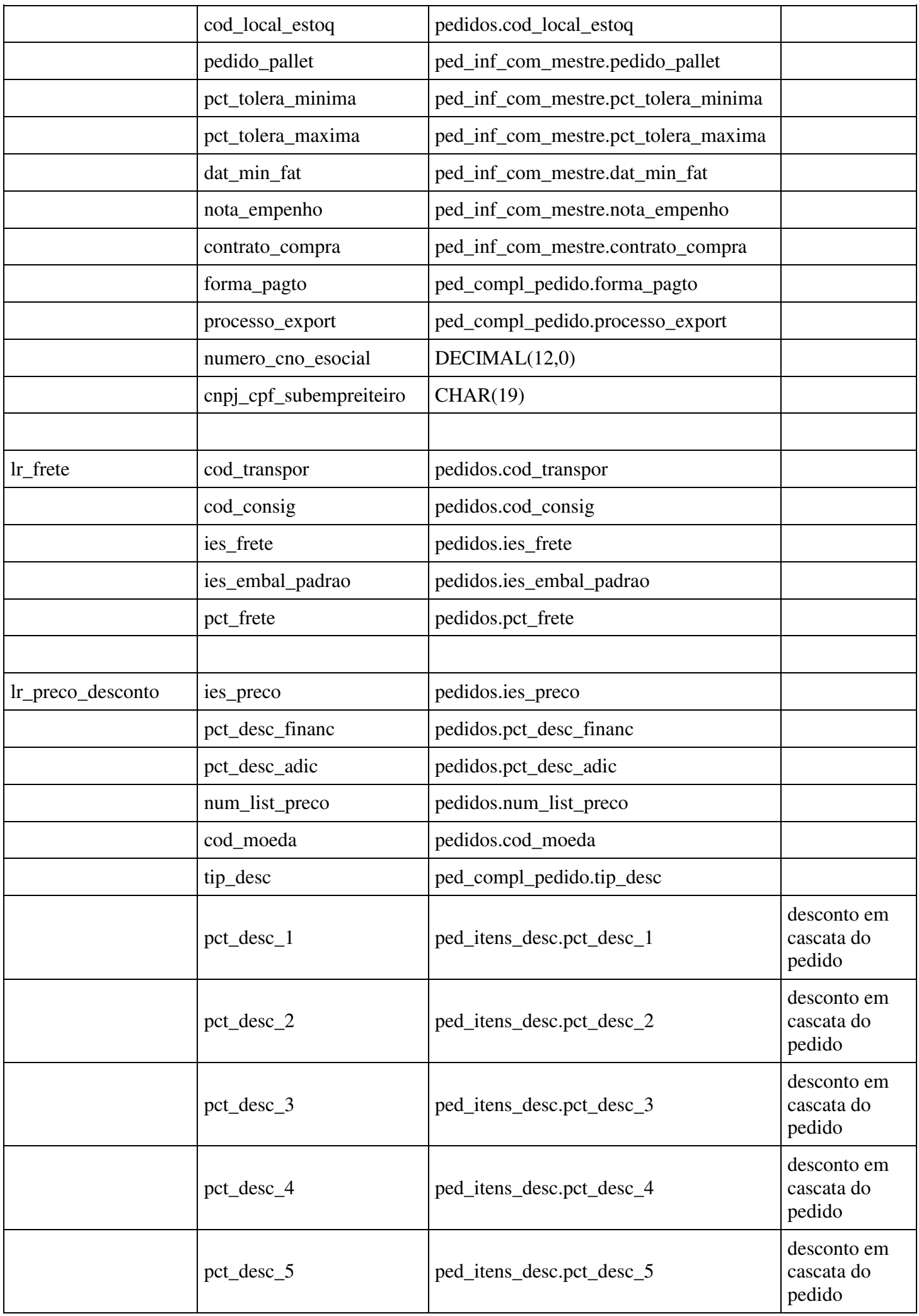

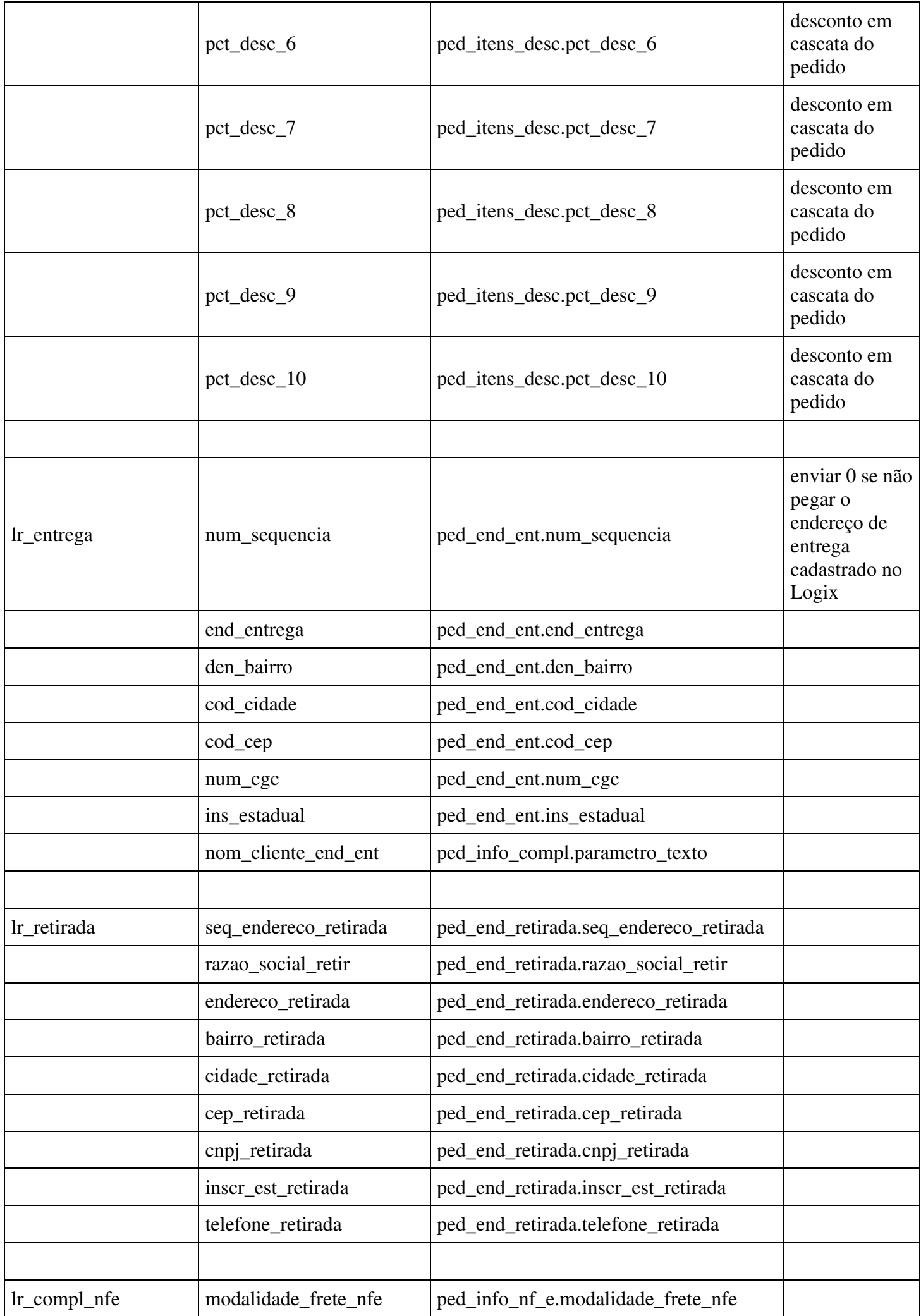

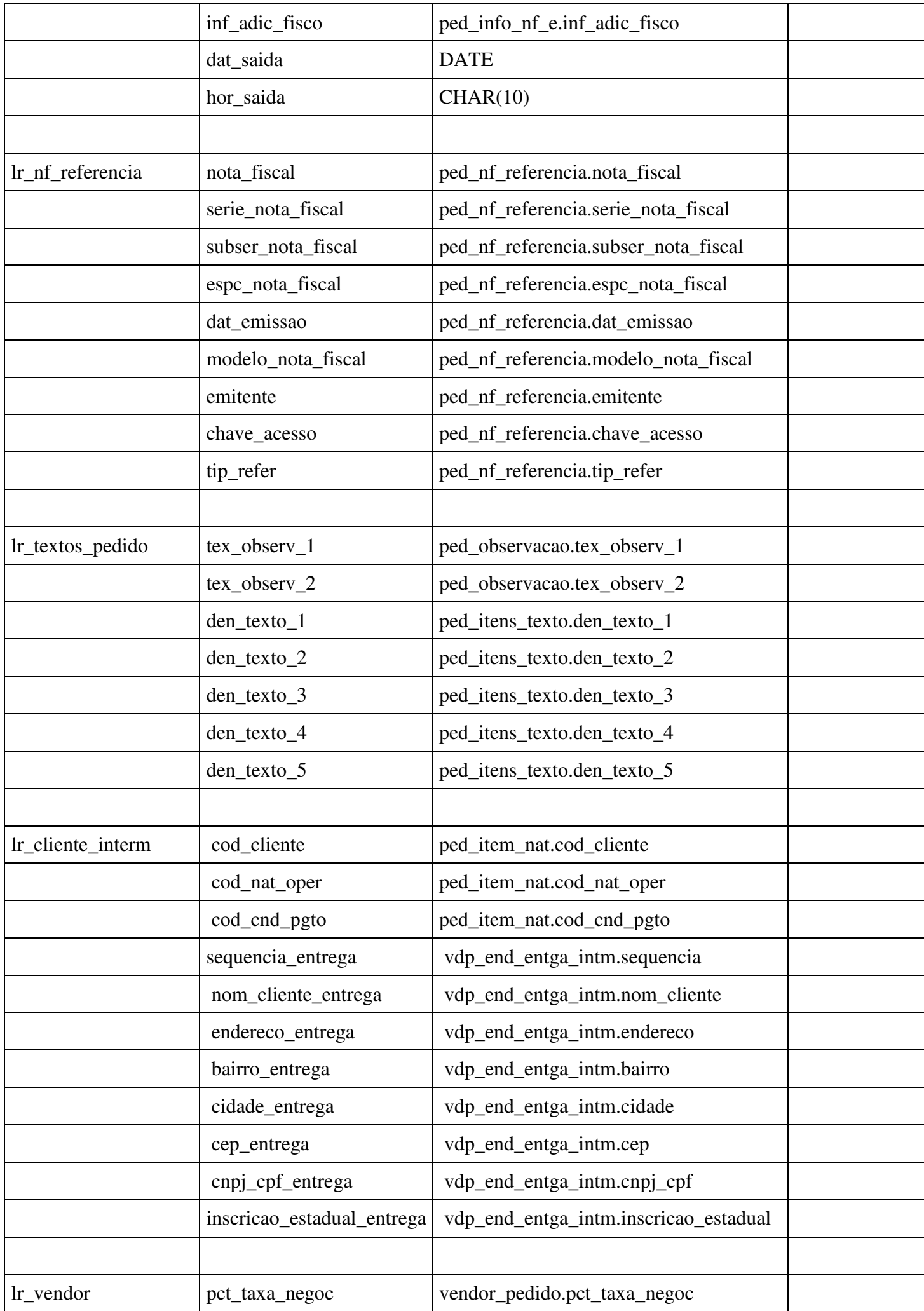

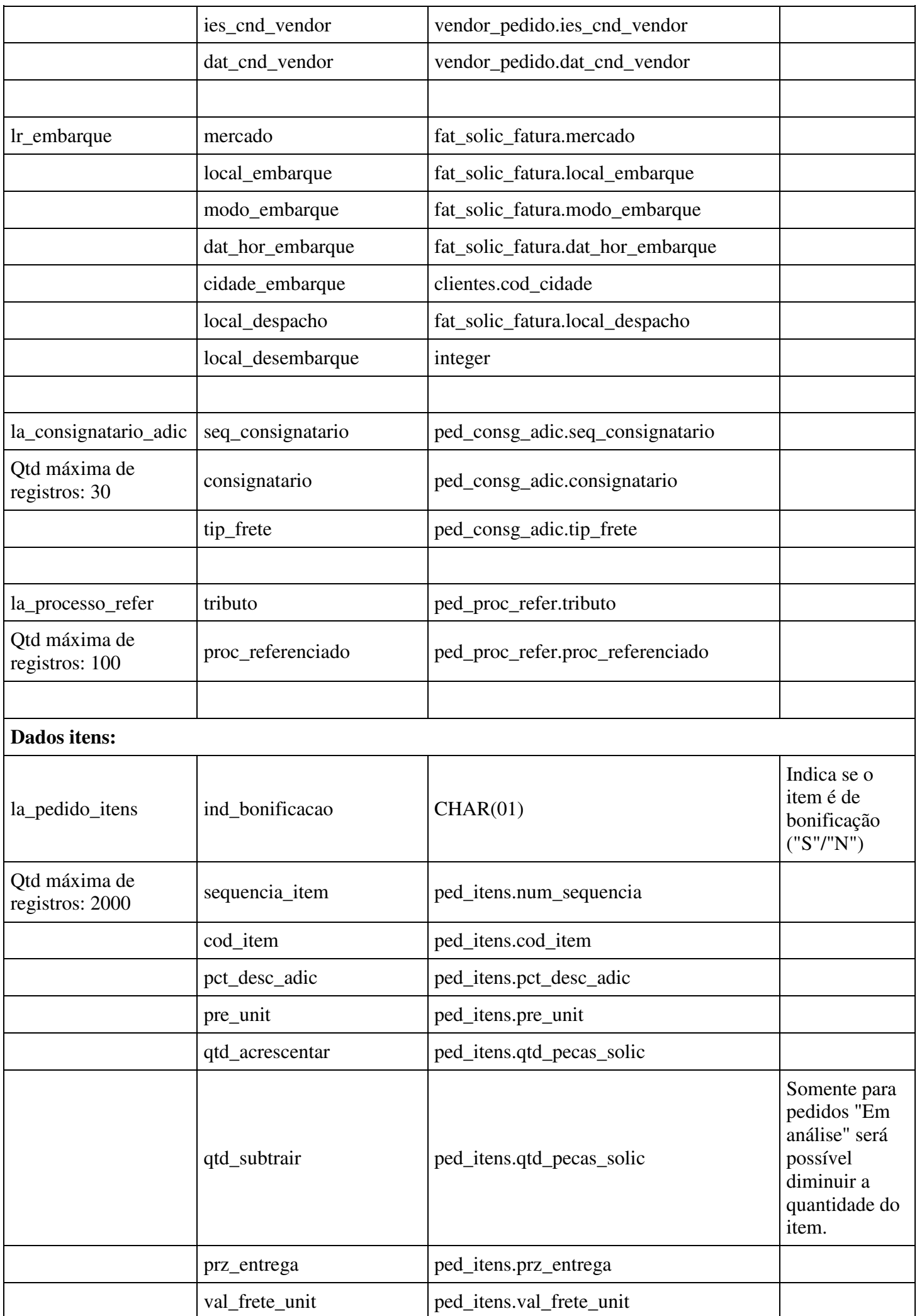

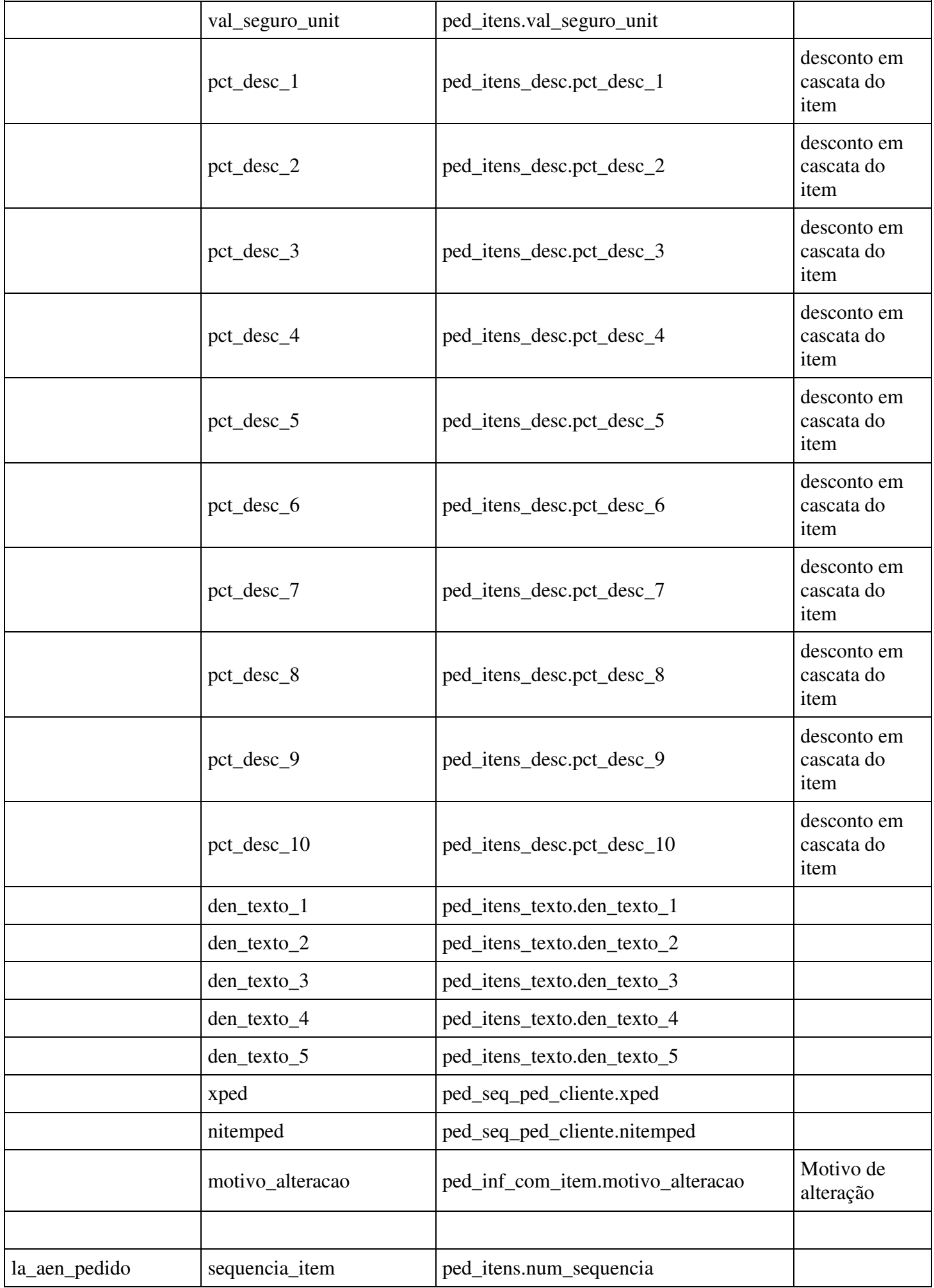

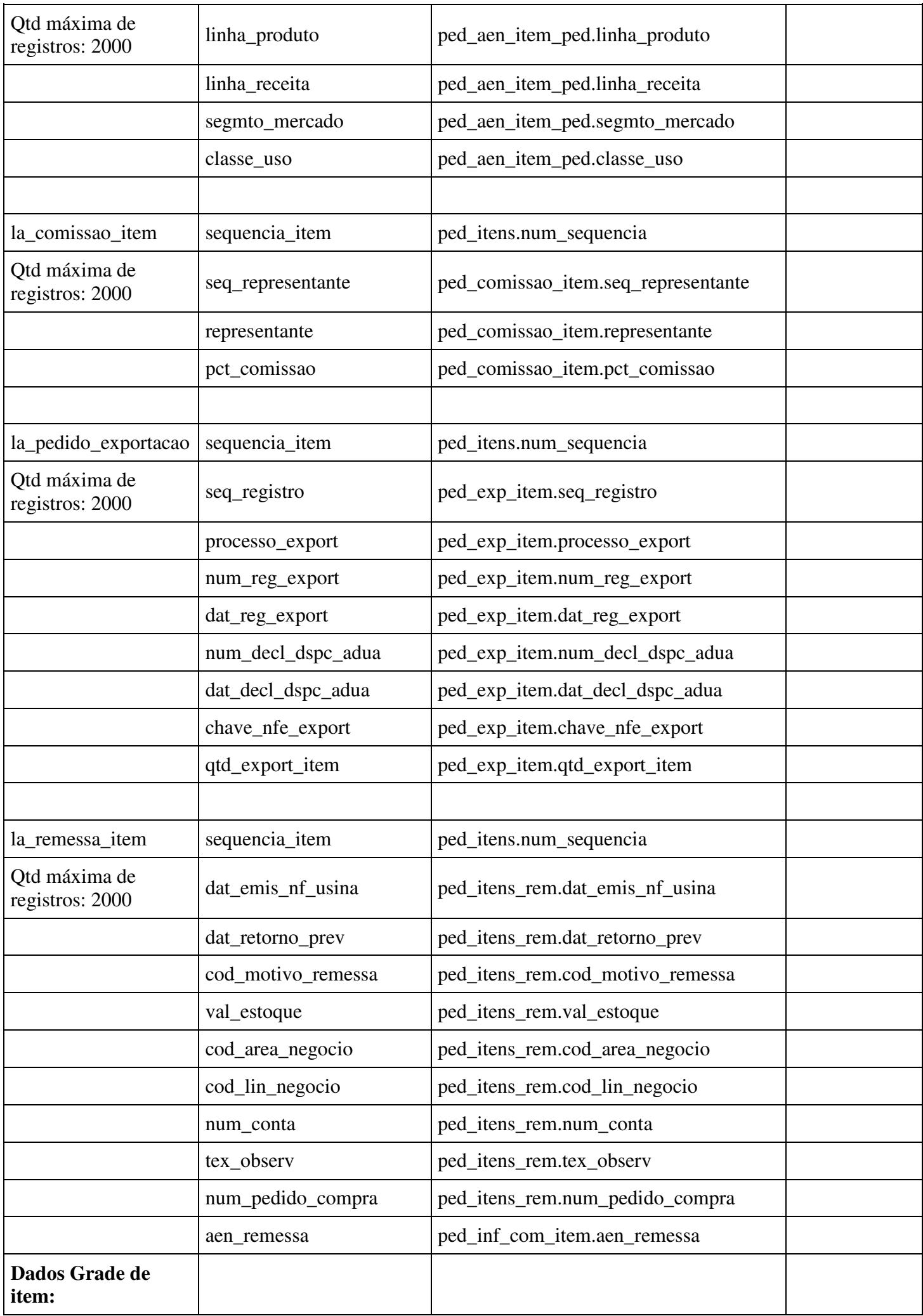

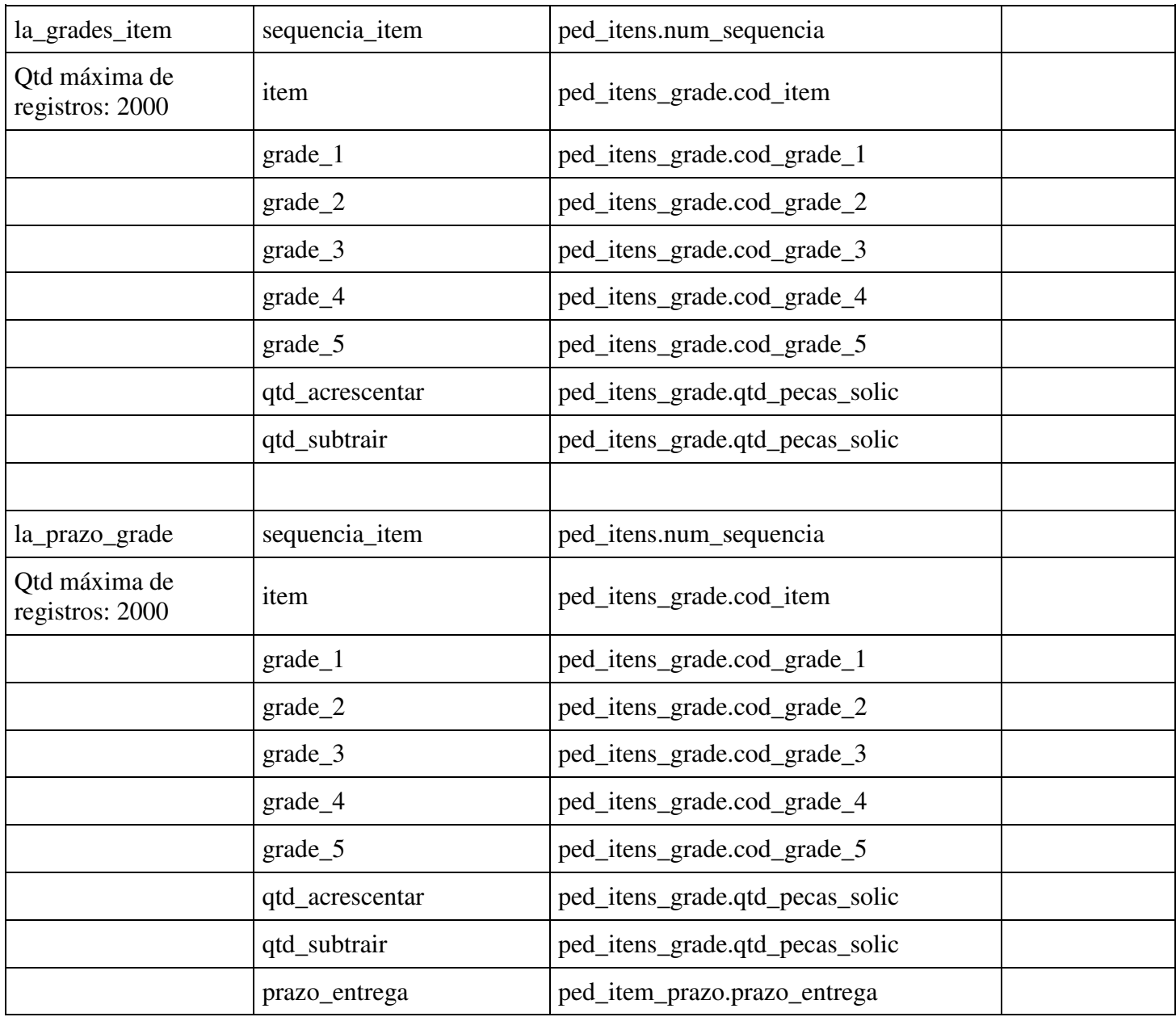

#### **Exemplo de JSON enviado como parâmetro de entrada:**

```
{ 
"lr_principal": { 
"cod_empresa": "DV",
"num_pedido": 5831, 
"cod_cliente": "A1",
"dat_emis_repres":"2016-01-03", 
"\text{cod}_\text{nat}\_\text{oper}": 1,
"ies_finalidade": 3, 
"cod_cnd_pgto": 1,
"ies_tip_entrega": 1, 
"cod_tip_venda": 2, 
"cod_tip_carteira": "01" 
}, 
"lr_representante": { 
"ies_comissao": "S",
"cod_repres": "2", 
"pct_comissao": 0.15, 
"cod_repres_adic": "1", 
"pct_comissao_2": 1.6,
```

```
"cod_repres_3": "5", 
"pct_comissao_3": 1 
}, 
"lr_adicionais": { 
"num_pedido_repres": "ped_repres 20", 
"num_pedido_cli": "ped_cli 20", 
"cod_local_estoq": "LOCAL C", 
"pedido_pallet": "S", 
"pct_tolera_minima": 1, 
"pct_tolera_maxima": 50, 
"dat_min_fat": "2018-11-01", 
"nota_empenho": "14", 
"contrato_compra": "1119", 
"forma_pagto": "BO", 
"processo_export": "19", 
"numero_cno_esocial": "", 
"cnpj_cpf_subempreiteiro": "" 
}, 
"lr_frete": { 
"cod_transpor": "3", 
"cod_consig": "1",
"ies_frete": 3, 
"ies_embal_padrao": "3", 
"pct_frete": 0 
}, 
"lr_preco_desconto": { 
"ies_preco": "R", 
"pct_desc_financ": 0.69, 
"pct_desc_adic": "0.66", 
"num_list_preco": null, 
"cod_moeda": "1", 
"tip_desc": 1, 
"pct_desc_1": 0.1, 
"pct_desc_2": 0.2, 
"pct_desc_3": 0.3, 
"pct_desc_4": 0.4, 
"pct_desc_5": 0.5, 
"pct_desc_6": 0.6, 
"pct_desc_7": 0.7, 
"pct_desc_8": 0.8, 
"pct_desc_9": 0.9,
"pct_desc_10": 0.10 
}, 
"lr_entrega": { 
"num_sequencia": "", 
"end_entrega": "",
"den_bairro": "", 
"cod_cidade": "", 
"cod_cep": "", 
"num_cgc": "", 
"ins_estadual": "", 
"nom_cliente_end_ent": "" 
}, 
"lr_retirada": { 
"seq_endereco_retirada": null, 
"razao_social_retir": "",
```

```
"endereco_retirada": "", 
"bairro_retirada": "", 
"cidade_retirada": "", 
"cep_retirada": "", 
"cnpj_retirada": "", 
"inscr_est_retirada": "", 
"telefone retirada": ""
}, 
"lr_compl_nfe": { 
"modalidade_frete_nfe": null,
"inf_adic_fisco": null,
"dat_saida": null,
"hor_saida": null 
}, 
"lr_nf_referencia": { 
"nota_fiscal": 211,
"serie_nota_fiscal": "1", 
"subser_nota_fiscal": "0", 
"espc_nota_fiscal": "SERV", 
"dat_emissao": "2016-02-24", 
"modelo_nota_fiscal": "1",
"emitente": "EMR", 
"chave_acesso": "FG", 
"tip_refer": "2" 
}, 
"lr_textos_pedido": { 
"tex_observ_1": "ObservaçãoAlguém zela por ti",
"tex_observ_2": "Observação mestre 2 -MODI", 
"den_texto_1": "TEXTO PEDIDO 1-MO",
"den_texto_2": "TEXTO PEDIDO 2-MO", 
"den_texto_3": "TEXTO PEDIDO 3-MO", 
"den_texto_4": "TEXTO PEDIDO 4-MO", 
"den_texto_5": "TEXTO PEDIDO 5-MO"
}, 
"lr_cliente_interm": { 
"cod_cliente": "",
"cod_nat_oper": ""
"cod_cnd_pgto": "", 
"sequencia_entrega": "", 
"nom_cliente_entrega": "", 
"endereco_entrega": "", 
"bairro_entrega": "", 
"cidade_entrega": "", 
"cep_entrega": "", 
"cnpj_cpf_entrega": "", 
"inscricao_estadual_entrega": "" 
}, 
"lr_vendor": { 
"pct_taxa_negoc": "", 
"ies_cnd_vendor": "", 
"dat cnd vendor": ""
}, 
"lr_embarque": { 
"mercado": null, 
"local_embarque": null, 
"modo_embarque": null,
```

```
"dat_hor_embarque": null, 
"cidade_embarque": null, 
"local_despacho": null, 
"local_desembarque": null 
}, 
"la_consignatario_adic": [ 
{ 
"seq_consignatario": 1, 
"consignatario": "AM", 
"tip_frete": "3"
} 
], 
"la_processo_refer": [ 
{ 
"tributo": "", 
"proc_referenciado": "" 
} 
], 
"la_pedido_itens": [ 
{ 
"ind_bonificacao": "N",
"sequencia_item": 1, 
"cod_item": "DV_NORMAL", 
"pct_desc_adic": 0, 
"pre_unit": 15, 
"qtd_acrescentar": 0,
"qtd_subtrair": 0, 
"prz_entrega": "2017/01/21", 
"val_frete_unit": 0, 
"val_seguro_unit": 0, 
"pct_desc_1": 1, 
"pct_desc_2": 2, 
"pct_desc_3": 3, 
"pct_desc_4": 4, 
"pct_desc_5": 5, 
"pct_desc_6": 6,
"pct_desc_7": 7, 
"pct_desc_8": 8, 
"pct_desc_9": 9, 
"pct_desc_10": 10, 
"den_texto_1": "TEXTO ITEM 1",
"den_texto_2": "TEXTO ITEM 2", 
"den_texto_3": "TEXTO ITEM 3", 
"den_texto_4": "TEXTO ITEM 4", 
"den_texto_5": "TEXTO ITEM 5", 
"xped": "2", 
"nitemped": "11", 
"motivo_alteracao": "1" 
}, 
{ 
"ind_bonificacao": "N",
"sequencia_item": 2, 
"cod_item": "DV_GRADE", 
"pct_desc_adic": 1, 
"pre_unit": 15, 
"qtd_acrescentar": 100,
```

```
"qtd_subtrair": 0, 
"prz_entrega": "2017/01/21", 
"val_frete_unit": 0, 
"val_seguro_unit": 0, 
"pct_desc_1": 1, 
"pct_desc_2": 2, 
"pct_desc_3": 3, 
"pct_desc_4": 4, 
"pct_desc_5": 5,
"pct desc 6": 6,
"pct_desc_7": 7, 
"pct_desc_8": 8, 
"pct_desc_9": 9, 
"pct_desc_10": 10,
"den_texto_1": "TEXTO ITEM 1", 
"den_texto_2": "TEXTO ITEM 2", 
"den_texto_3": "TEXTO ITEM 3", 
"den_texto_4": "TEXTO ITEM 4", 
"den_texto_5": "TEXTO ITEM 5",
"xped": 16, 
"nitemped": 11, 
"motivo_alteracao": "1" 
}, 
{ 
"ind_bonificacao": "S",
"sequencia item": 1,
"cod_item": "DV_NORMAL", 
"pct_desc_adic": 2, 
"pre_unit": 15, 
"qtd_acrescentar": 80, 
"qtd_subtrair": 0, 
"prz_entrega": "2017/01/21", 
"val_frete_unit": 0, 
"val_seguro_unit": 0, 
"pct_desc_1": 1, 
"pct_desc_2": 2, 
"pct_desc_3": 3, 
"pct_desc_4": 4, 
"pct_desc_5": 5, 
"pct_desc_6": 6,
"pct_desc_7": 7, 
"pct_desc_8": 8, 
"pct_desc_9": 9, 
"pct_desc_10": 10, 
"den_texto_1": "TEXTO ITEM 1", 
"den_texto_2": "TEXTO ITEM 2", 
"den_texto_3": "TEXTO ITEM 3", 
"den_texto_4": "TEXTO ITEM 4", 
"den_texto_5": "TEXTO ITEM 5", 
"xped": 16, 
"nitemped": 11, 
"motivo_alteracao": "1" 
} 
], 
"la_aen_pedido": [ 
{
```

```
"sequencia_item": null, 
"linha_produto": "", 
"linha_receita": "", 
"segmto_mercado": "", 
"classe_uso": "" 
} 
], 
"la_comissao_item": [ 
{ 
"sequencia_item": 1, 
"seq_representante": "1", 
"representante": "2", 
"pct_comissao": "2" 
} 
], 
"la_pedido_exportacao": [ 
{ 
"sequencia_item": null, 
"seq_registro": "", 
"processo_export": "", 
"num_reg_export": "", 
"dat_reg_export": "",
"num_decl_dspc_adua": "", 
"dat_decl_dspc_adua": "", 
"chave_nfe_export": "", 
"qtd_export_item": "" 
} 
], 
"la_remessa_item": [ 
{ 
"sequencia_item": "", 
"dat_emis_nf_usina": "",
"dat_retorno_prev": "", 
"cod_motivo_remessa": "", 
"val_estoque": "", 
"cod_area_negocio": "", 
"cod lin negocio": "",
"num_conta": "", 
"tex_observ": "", 
"num_pedido_compra": "", 
"aen_remessa": "" 
} 
], 
"la_grades_item": [ 
{ 
"sequencia_item": 2, 
"item": "DV_GRADE", 
"grade_1": "1", 
"grade_2": "1", 
"grade_3": "", 
"grade_4": "", 
"grade_5": "", 
"qtd_acrescentar":50, 
"qtd_subtrair": 0 
}, 
{
```

```
"sequencia_item": 2, 
"item": "DV_GRADE", 
"grade_1": "1", 
"grade_2": "0002", 
"grade_3": "", 
"grade_4": "", 
"grade_5": "", 
"qtd_acrescentar": 50, 
"qtd_subtrair":0 
} 
], 
"la_prazo_grade": [ 
{ 
"sequencia_item": null, 
"item": "", 
"grade_1": "", 
"grade_2": "", 
"grade_3": "", 
"grade_4": "", 
"grade_5": "", 
"qtd_acrescentar": 0, 
"qtd_subtrair": 0, 
"prazo_entrega": "" 
} 
] 
}
```
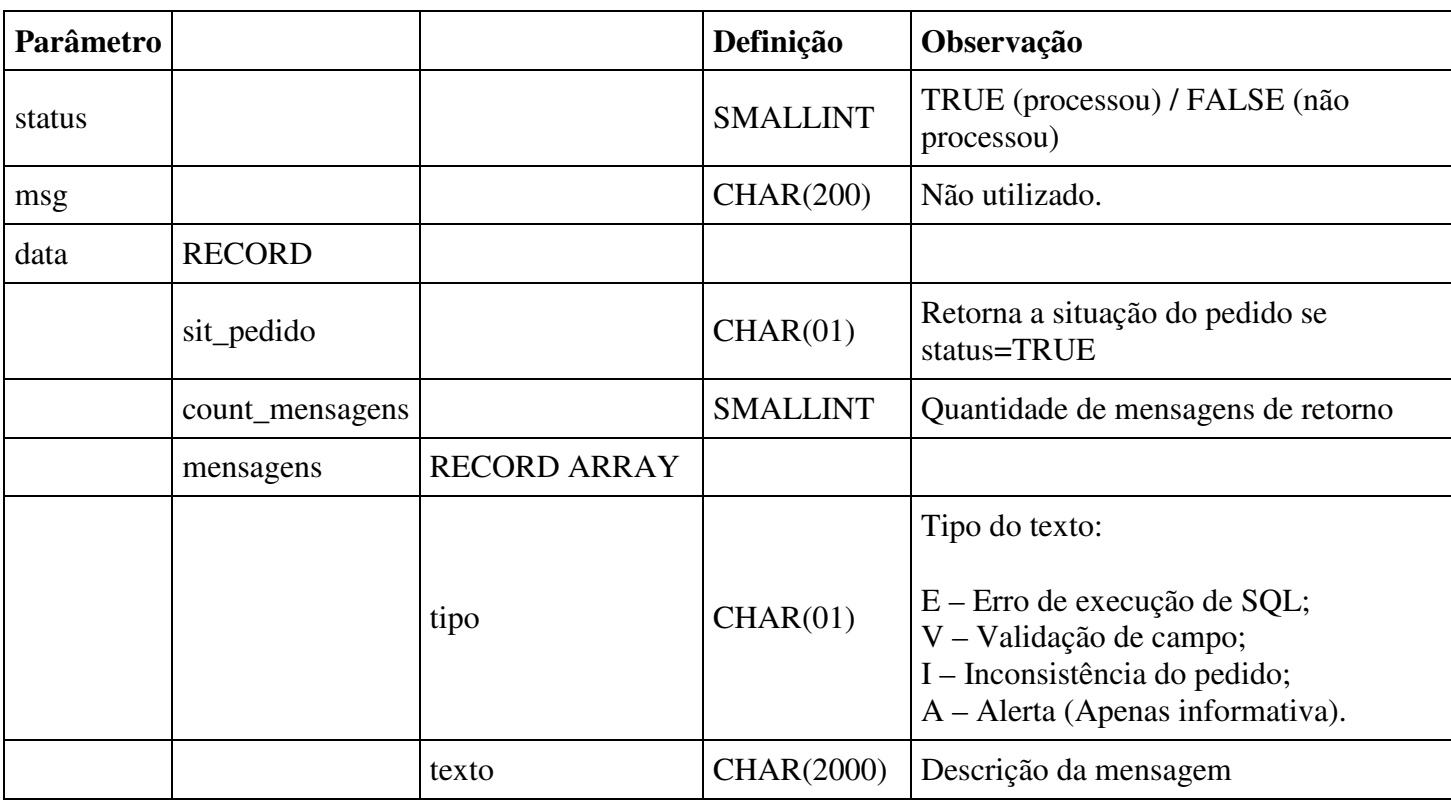

## **5 - Web Service Cancelamento Total de Pedido**

**Objetivo:** Realizar o cancelamento total do pedido de venda em carteira.

**Operação:** POST

**Exemplo URL:** http://SERVER:PORT/logixrest/vdpr0006/cancelaPedidoTotal

## **Parâmetros de entrada:**

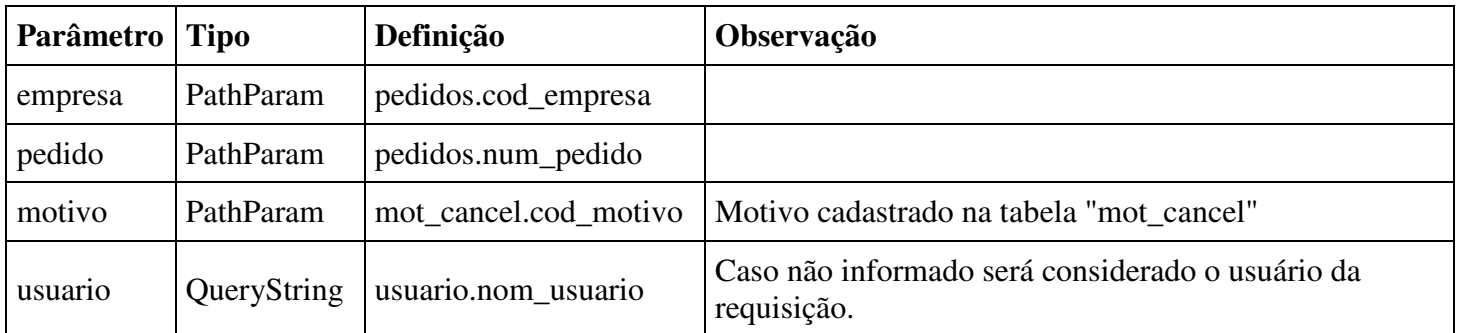

## **Parâmetros de saída:**

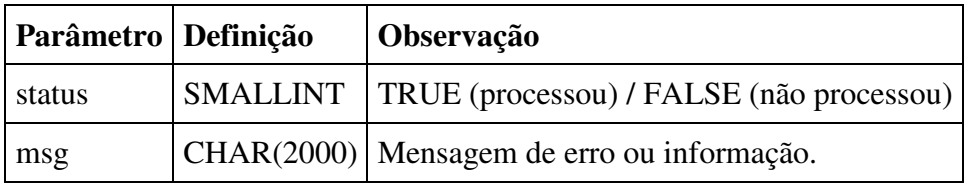

## **6 - Web Service Cancelamento Parcial de Pedido**

**Objetivo:** Realizar o cancelamento parcial do pedido de venda em carteira.

**Operação:** POST

**Exemplo URL:** http://SERVER:PORT/logixrest/vdpr0006/cancelaPedidoParcial

## **Parâmetros de entrada:**

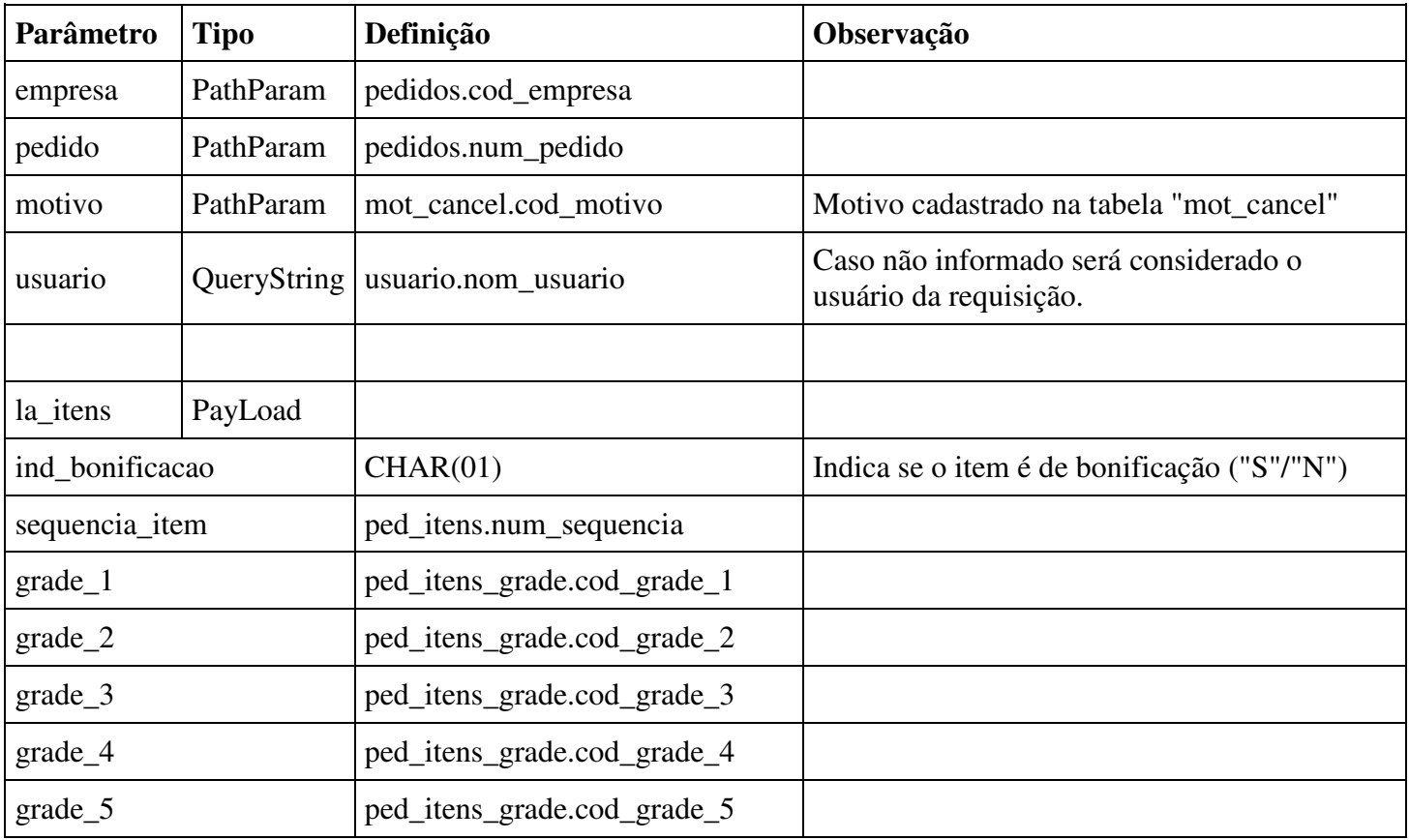

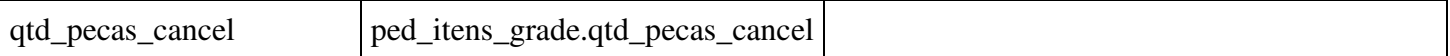

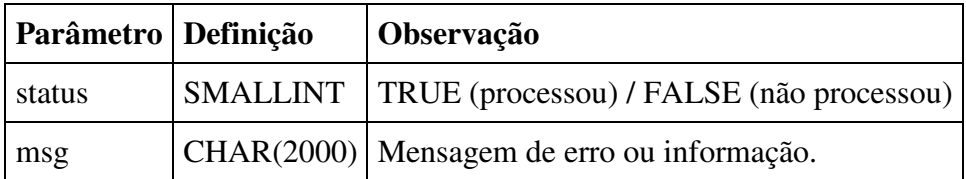

## **7 - Web Service Exclusão de Pedido em Análise**

**Objetivo:** Realizar a exclusão do ERP de pedidos em análise.

**Operação:** POST

Exemplo URL: http://SERVER:PORT/logixrest/vdpr0006/excluiPedidoAnalise/

### **Parâmetros de entrada:**

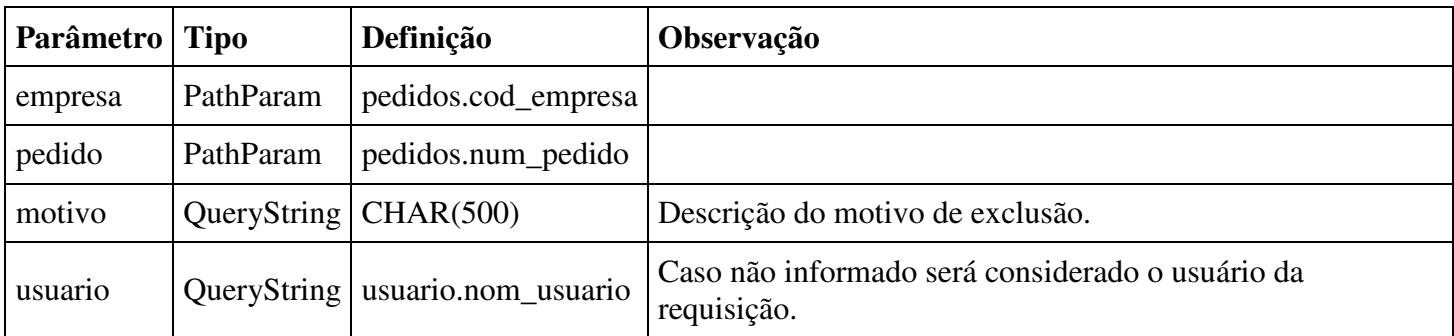

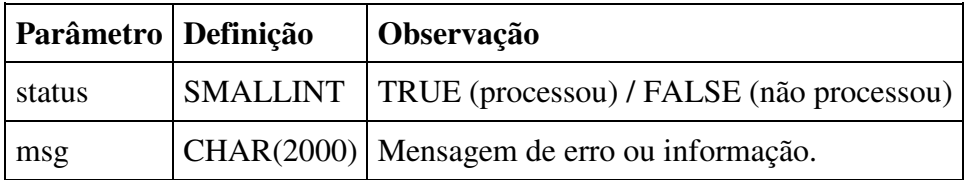